#### CS 677: Parallel Programming for Many-core Processors Lecture 6

1

Instructor: Philippos Mordohai Webpage: www.cs.stevens.edu/~mordohai E-mail: [Philippos.Mordohai@stevens.edu](mailto:Philippos.Mordohai@stevens.edu)

# Overview

- Parallel Patterns: Convolution
	- Constant memory
	- Cache
- Parallel Patterns: Reduction Trees
- Parallel Patterns: Parallel Prefix Sum (Scan)

# Convolution Applications

- A popular array operation that is used in various forms in signal processing, digital recording, image processing, video processing, and computer vision
- Convolution is often performed as a filter that transforms signals and pixels into more desirable values
	- Some filters smooth out the signal values so that one can see the big-picture trend
	- Others like Gaussian filters can be used to sharpen boundaries and edges of objects in images

# Convolution Computation

- Array operation where each output is a weighted sum of a collection of neighboring input elements
- Weights are defined in a *mask array* a.k.a. convolution kernel

# 1D Convolution Example

- Commonly used for audio processing
	- Mask size is usually an odd number of elements for symmetry (5 in this example)
- Calculation of P[2]

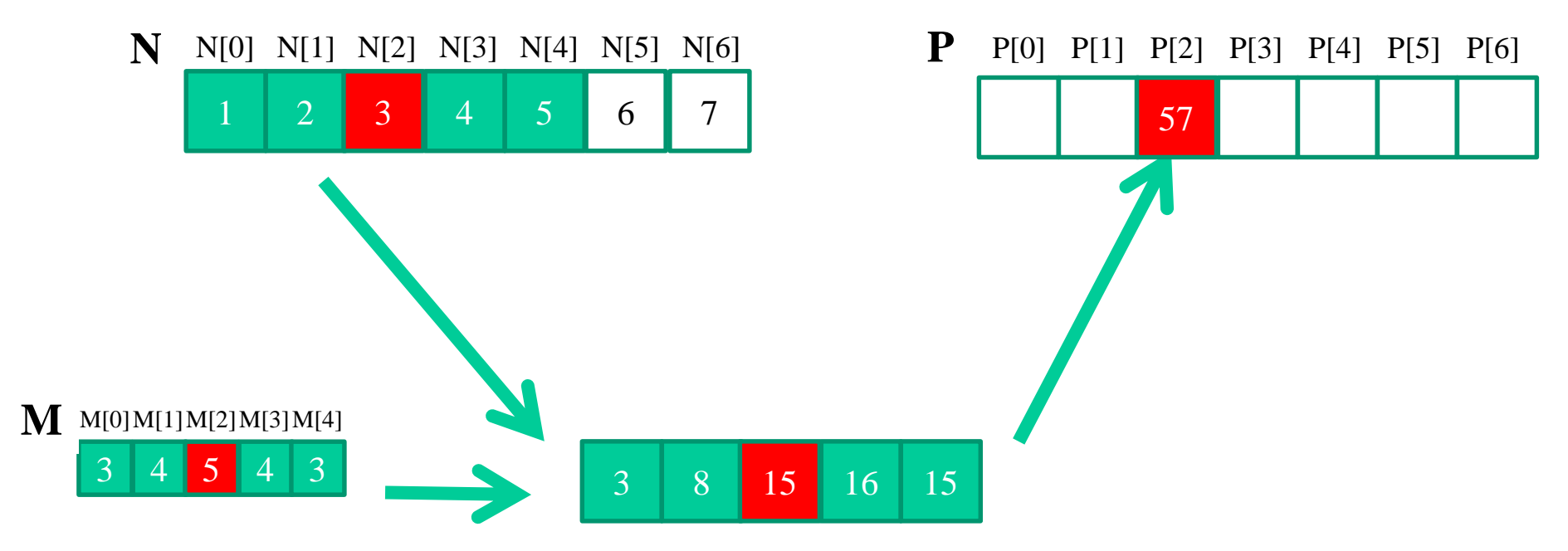

# 1D Convolution Example

• Calculation of P[3]

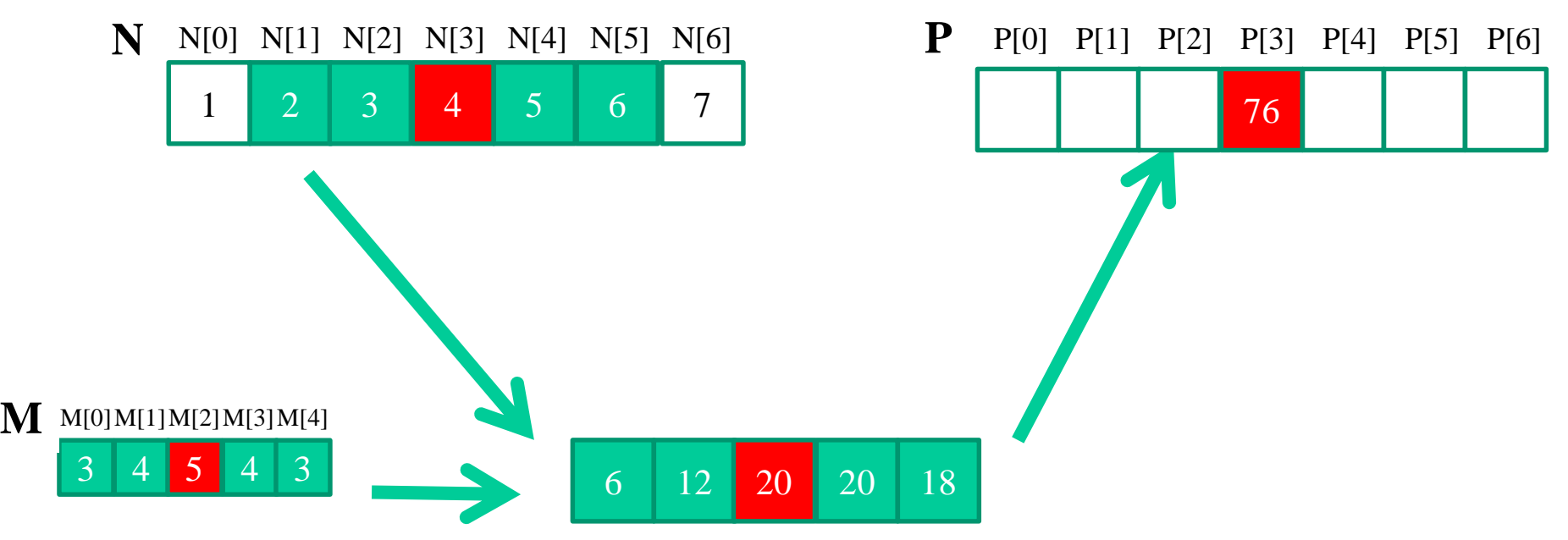

#### 1D Convolution – Boundary Condition

- Calculation of output elements near the boundaries (beginning and end) of the input array need to deal with "ghost" elements
	- Different policies (0, replicates of boundary values, etc.)

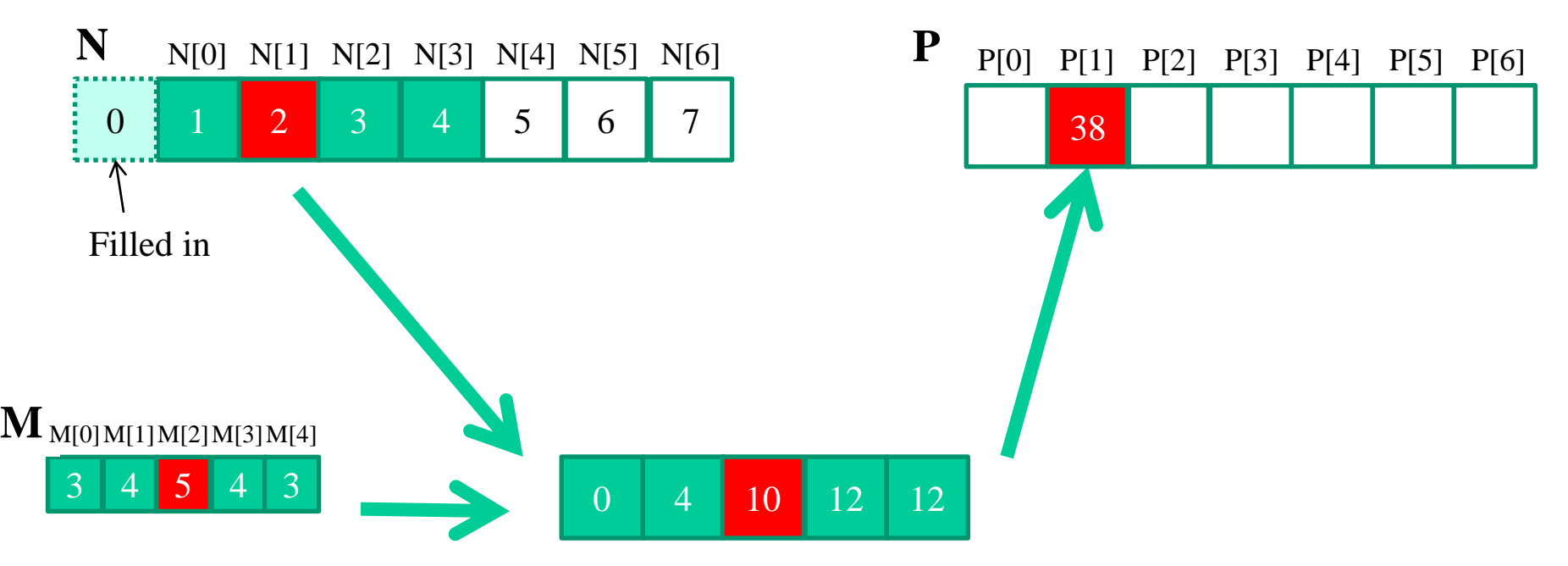

# Simple 1D Covolution Kernel

• This kernel forces all elements outside the valid data index range to 0

```
qlobal void convolution 1D basic kernel(float *N, float *M,
       float *P, int Mask Width, int Width) {
 int i = blockIdx.x *blockDim.x + threadIdx.x;
 float Pvalue = 0;
 int N start point = i - (Mask Width/2);
 for (int j = 0; j < Mask Width; j++) {
   if (N start point + j >= 0 && N start point + j < Width) {
     Pvalue += N[N start point + j]*M[j];
    }
  }
 P[i] = Pvalue;}
```
#### 2D Convolution – Inside Cells **N P**

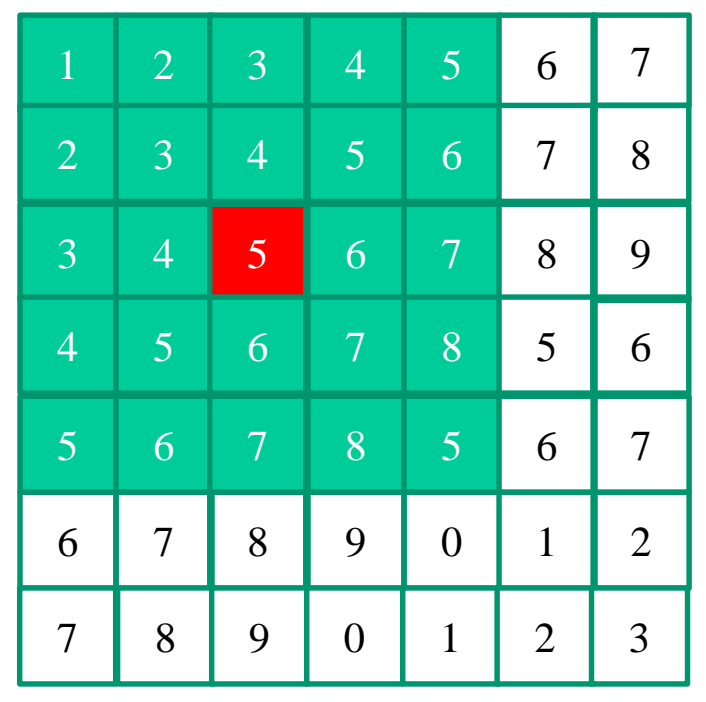

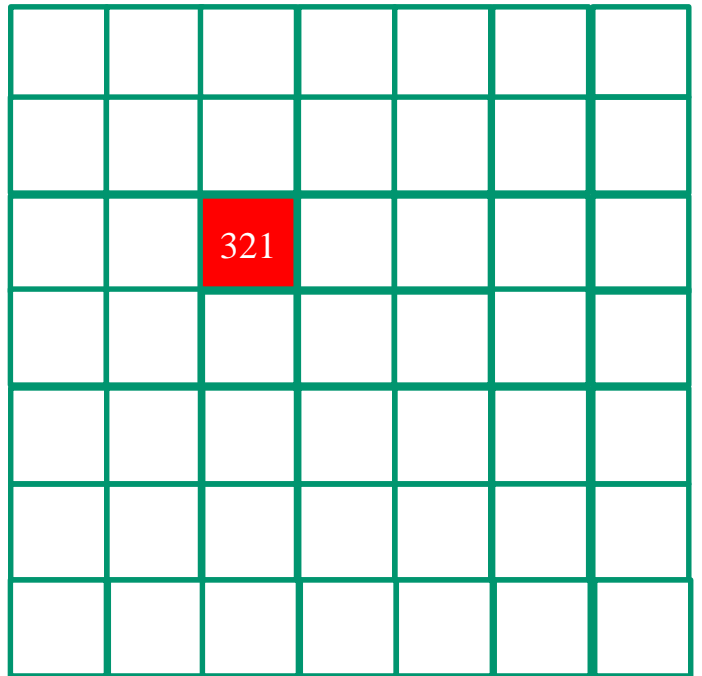

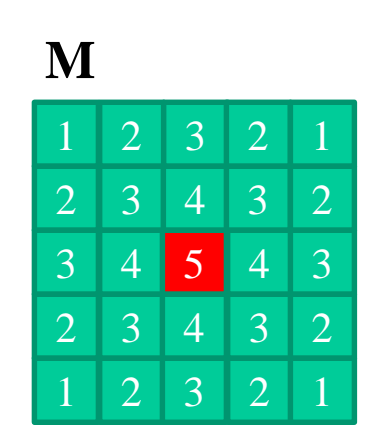

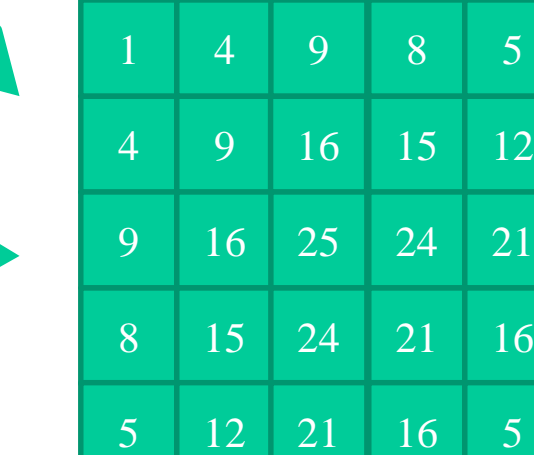

#### 2D Convolution – Boundary Condition

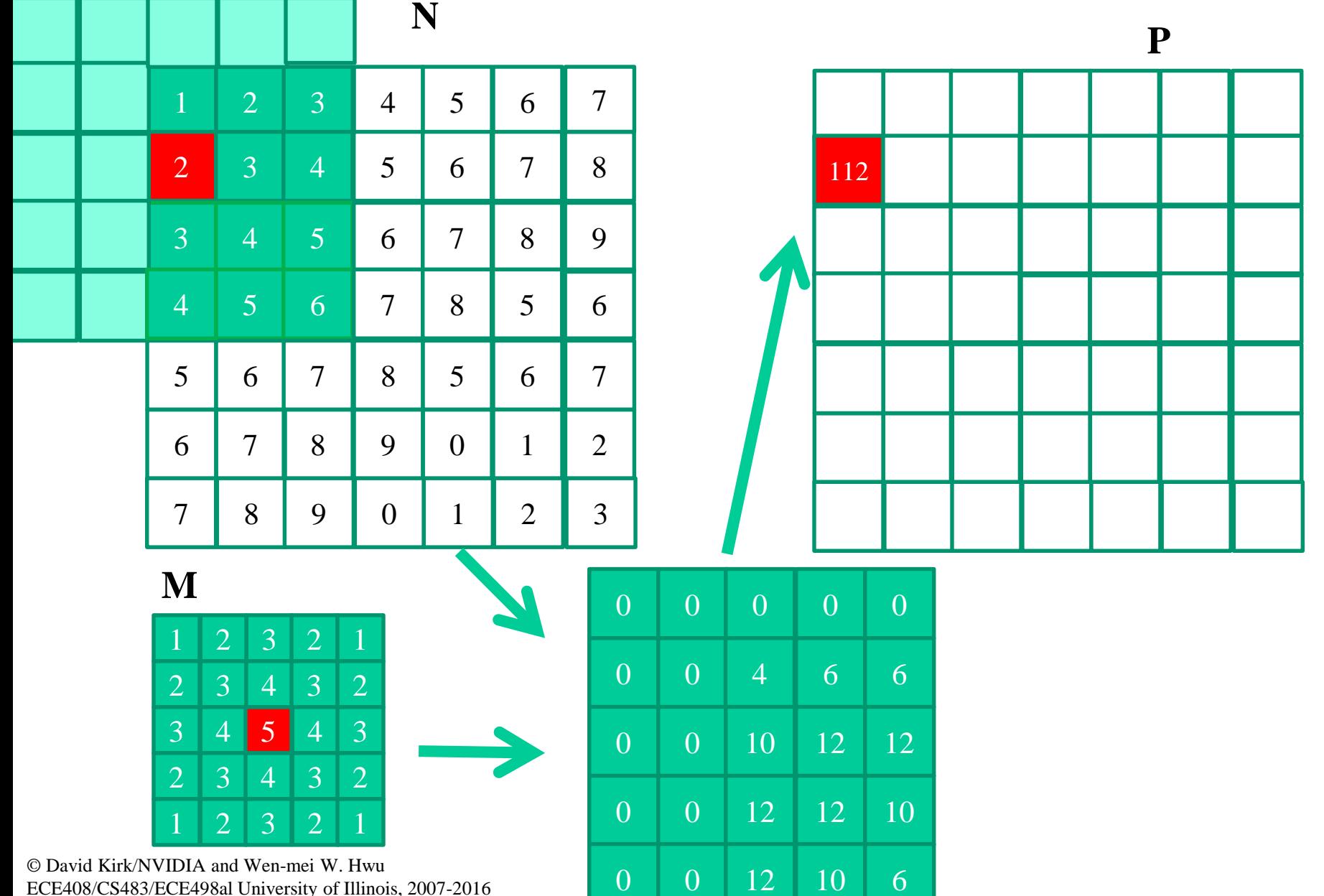

ECE408/CS483/ECE498al University of Illinois, 2007-2016

#### 2D Convolution – Ghost Cells

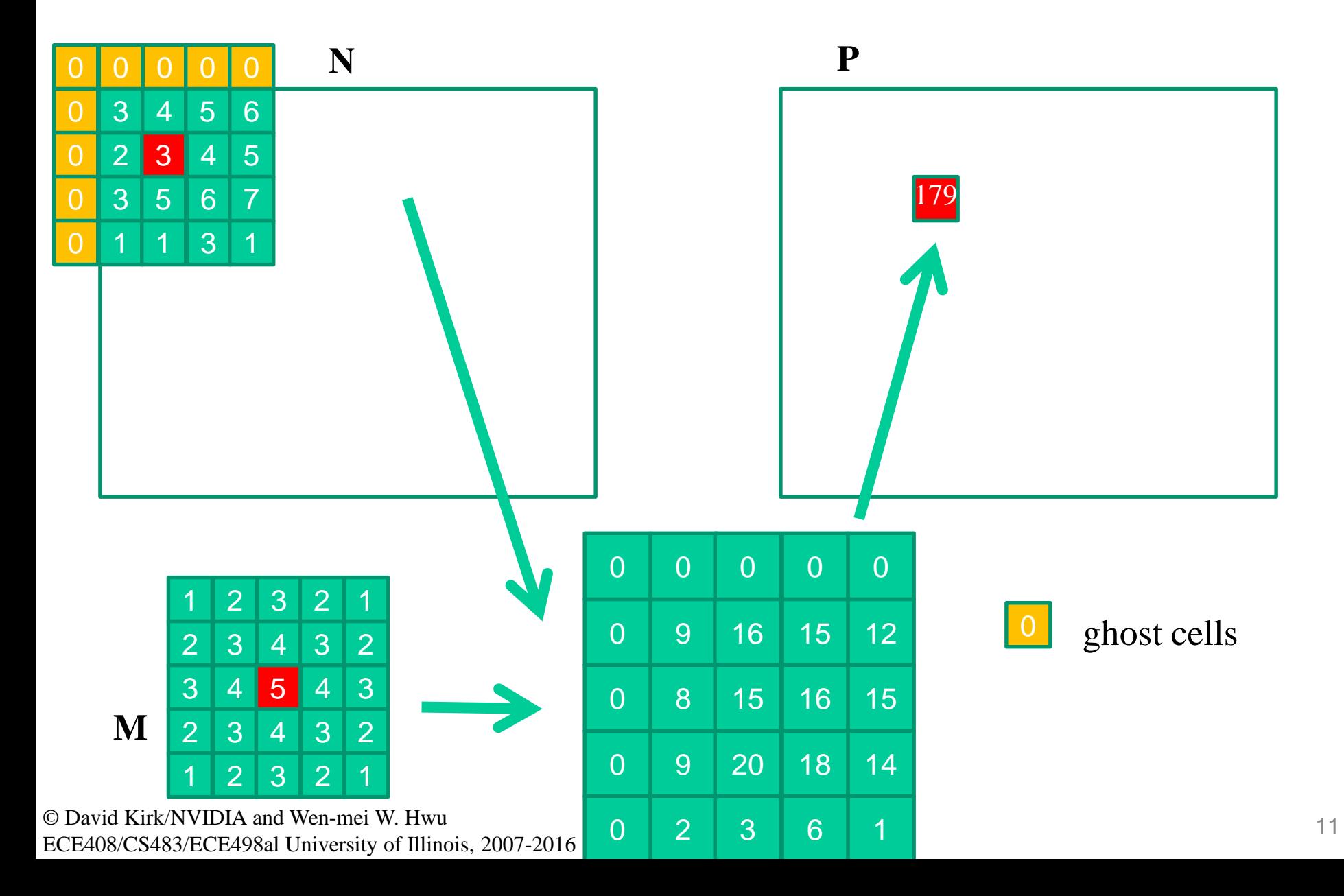

# Access Pattern for M

- M is referred to as mask (a.k.a. kernel, filter, etc.)
	- Elements of M are called mask (kernel, filter) coefficients
- Calculation of all output P elements need M
- M is not changed during kernel
- Bonus M elements are accessed in the same order when calculating all P elements
- M is a good candidate for Constant Memory

# Review of CUDA Memories

- Each thread can:
	- Read/write per-thread **registers (~1 cycle)**
	- Read/write per-block **shared memory (~5 cycles)**
	- Read/write per-grid **global memory (~500 cycles)**
	- Read/only per-grid **constant memory (~5 cycles with caching)**

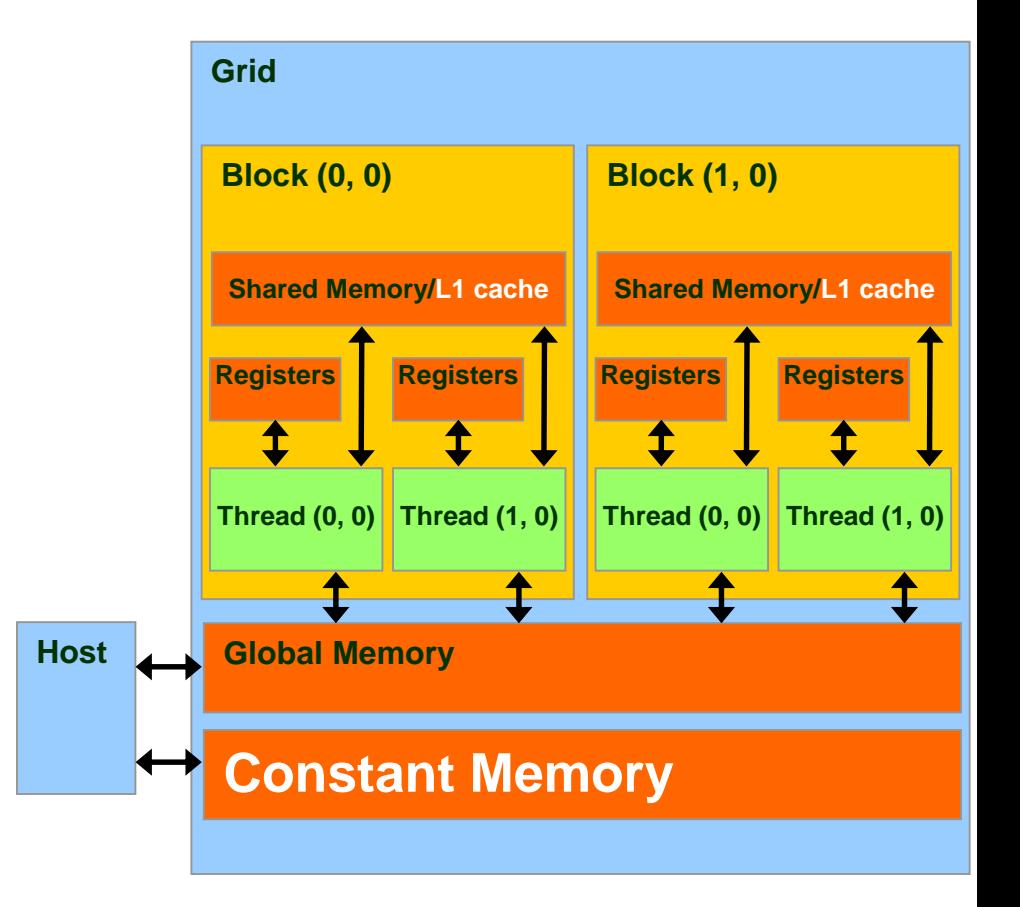

# Memory Hierarchies

• If we had to go to global memory to access data all the time, the execution speed of GPUs would be limited by the global memory bandwidth

• One solution: Caches

# Cache

• A cache is an "array" of cache lines

– A cache line can usually hold data from several consecutive memory addresses

• When data is requested from the global memory, an entire cache line that includes the data being accessed is loaded into the cache, in an attempt to reduce global memory requests

– The data in the cache is a "copy" of the original data in global memory

# Cache

Some definitions:

- Spatial locality: when the data elements stored in consecutive memory locations are access consecutively
- Temporal locality: when the same data element is access multiple times in short period of time
- Both spatial locality and temporal locality improve the performance of caches

# More on Constant Caching

- Each SM has its own L1 cache
	- Low latency, high bandwidth access by all threads
- However, there is no way for threads in one SM to update the L1 cache in other SMs
	- No L1 cache coherence

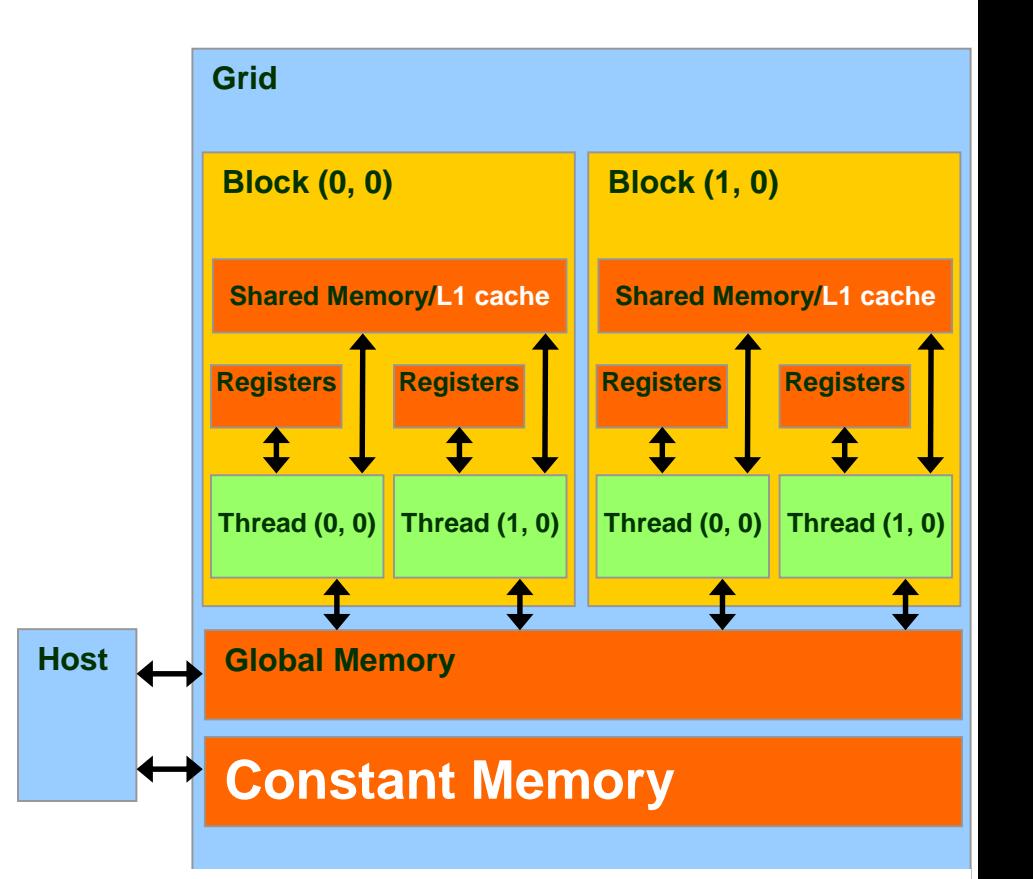

This is not a problem if a variable is NOT modified by a kernel.

#### Cache Coherence Protocol

• A mechanism for caches to propagate updates by their local processor to other caches (processors)

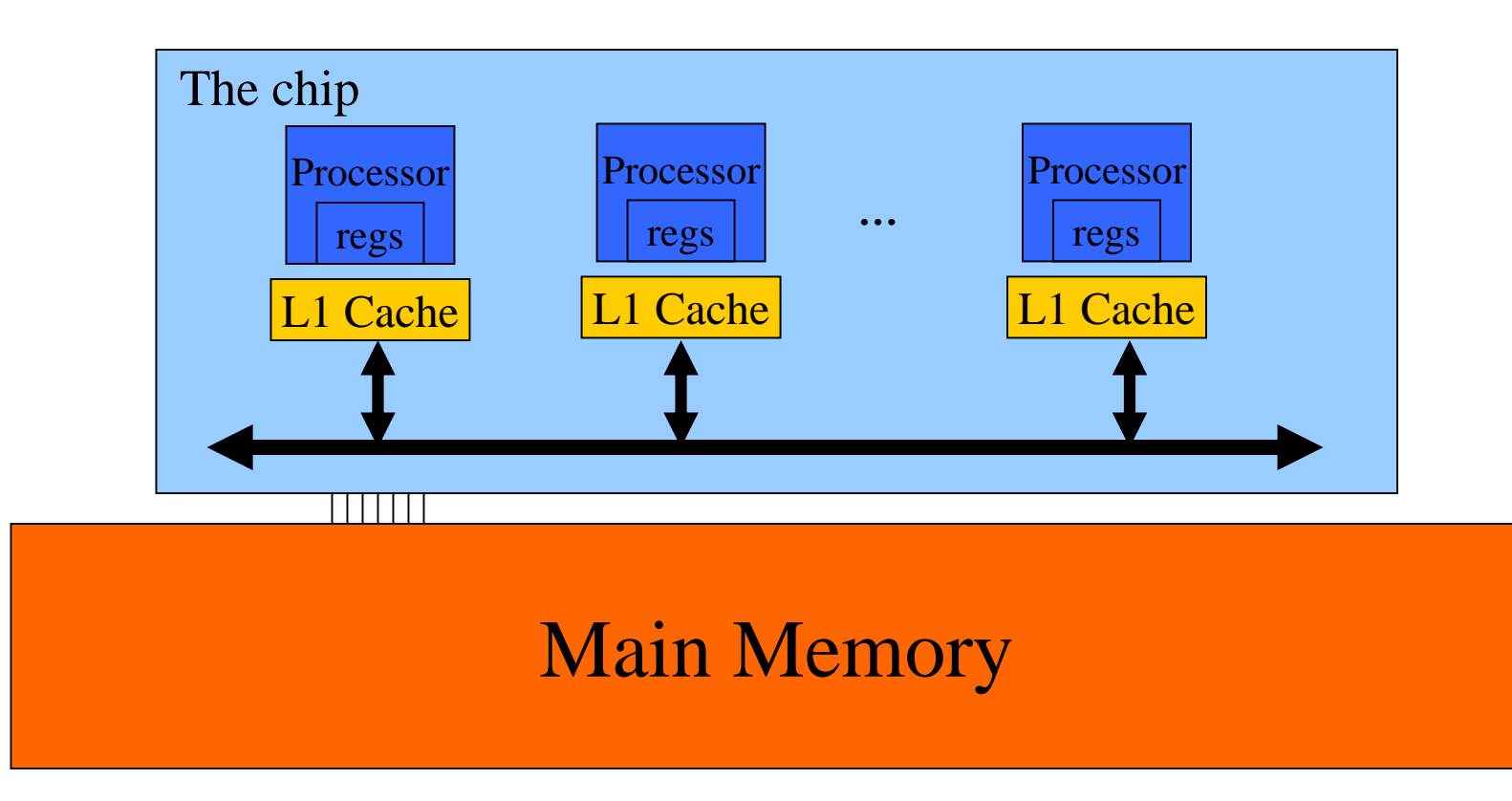

### CPU and GPU have different caching philosophy

- CPU L1 caches are usually coherent
	- L1 is also replicated for each core
	- Even data that will be changed can be cached in L1
	- Updates to local cache copy invalidate (or less commonly update) copies in other caches
	- Expensive in terms of hardware and disruption of services (cleaning bathrooms at airports..)
- GPU L1 caches are usually incoherent – Avoid caching data that will be modified

# GPU Cache Coherence

- Current CUDA implementation:
	- Provides coherence by disabling L1 cache after writes
	- There is room for improvement
- Custom implementations
	- Temporal coherence: invalidates cache using synchronized counters without message passing
	- Stall writes to cache blocks until they have been invalidated in other caches

# Scratchpad vs. Cache

- Scratchpad (shared memory in CUDA) is another type of temporary storage used to relieve main memory contention.
	- In terms of distance from the processor, scratchpad is similar to L1 cache
- Unlike cache, scratchpad does not necessarily hold a copy of data that is also in main memory
	- Scratchpad requires explicit data transfer instructions, whereas cache doesn't

# Constant Cache in GPUs

- Modification to cached data needs to be (eventually) reflected back to the original data in global memory
	- Requires logic to track the modified status, etc.
- Constant cache is a special cache for constant data that will not be modified during kernel execution
	- Data declared in the constant memory will not be modified during kernel execution.
	- Constant cache can be accessed with higher throughput than L1 cache for some common patterns

# How to Use Constant Memory

- Host code allocates, initializes variables the same way as any other variables that need to be copied to the device
- Use cudaMemcpyToSymbol(dest,src,size) to copy the variable into the device memory - Declare const float M[MASK WIDTH] first
- This copy function tells the device that the variable will not be modified by the kernel and can be safely cached

#### Header File for M

#define MASK\_WIDTH 5

// Matrix Structure declaration typedef struct { unsigned int width; unsigned int height; unsigned int pitch; // unused float\* elements; } Matrix;

#### AllocateMatrix

```
// Allocate a device matrix of dimensions height*width
// If init == 0, initialize to all zeroes. 
// If init == 1, perform random initialization.
// If init == 2, initialize matrix parameters, but 
// do not allocate memory 
Matrix AllocateMatrix(int height, int width, int init)
{
   Matrix M;
   M.width = M.pitch = with
```

```
M.height = height;
```

```
int size = M.width * M.height;
```

```
M.elements = NULL;
```
### AllocateMatrix

```
// don't allocate memory on option 2
  if(init == 2) return M;
  int size = height * width;
 M.elements = (float*) malloc(size*sizeof(float));
  for(unsigned int i = 0; i < M.height * M.width; i++)
  \left\{ \right.M.elements[i] = (init == 0) ? (0.0f) :(rand() / (float) RAND MAX);
   if(rand() \frac{1}{2} 2) M.elements[i] = - M.elements[i]
  }
return M;
}
```
### Host Code

// global variable, outside any kernel/function \_\_constant\_\_ float Mc[MASK\_WIDTH][MASK\_WIDTH];

// allocate N, P, initialize N elements, copy N to Nd Matrix M;

 $M =$  AllocateMatrix(MASK WIDTH, MASK WIDTH, 1); // initialize M elements

cudaMemcpyToSymbol(Mc, M.elements, MASK WIDTH\*MASK WIDTH\*sizeof(float)); ConvolutionKernel<<<dimGrid, dimBlock>>>(Nd, Pd);

…

….

# Tiled 1D Convolution

- Elements of the input vector are used in multiple computations
- Opportunity to use shared memory
- Shared memory tile must be larger than mask

# Tiled 1D Convolution Basic Idea

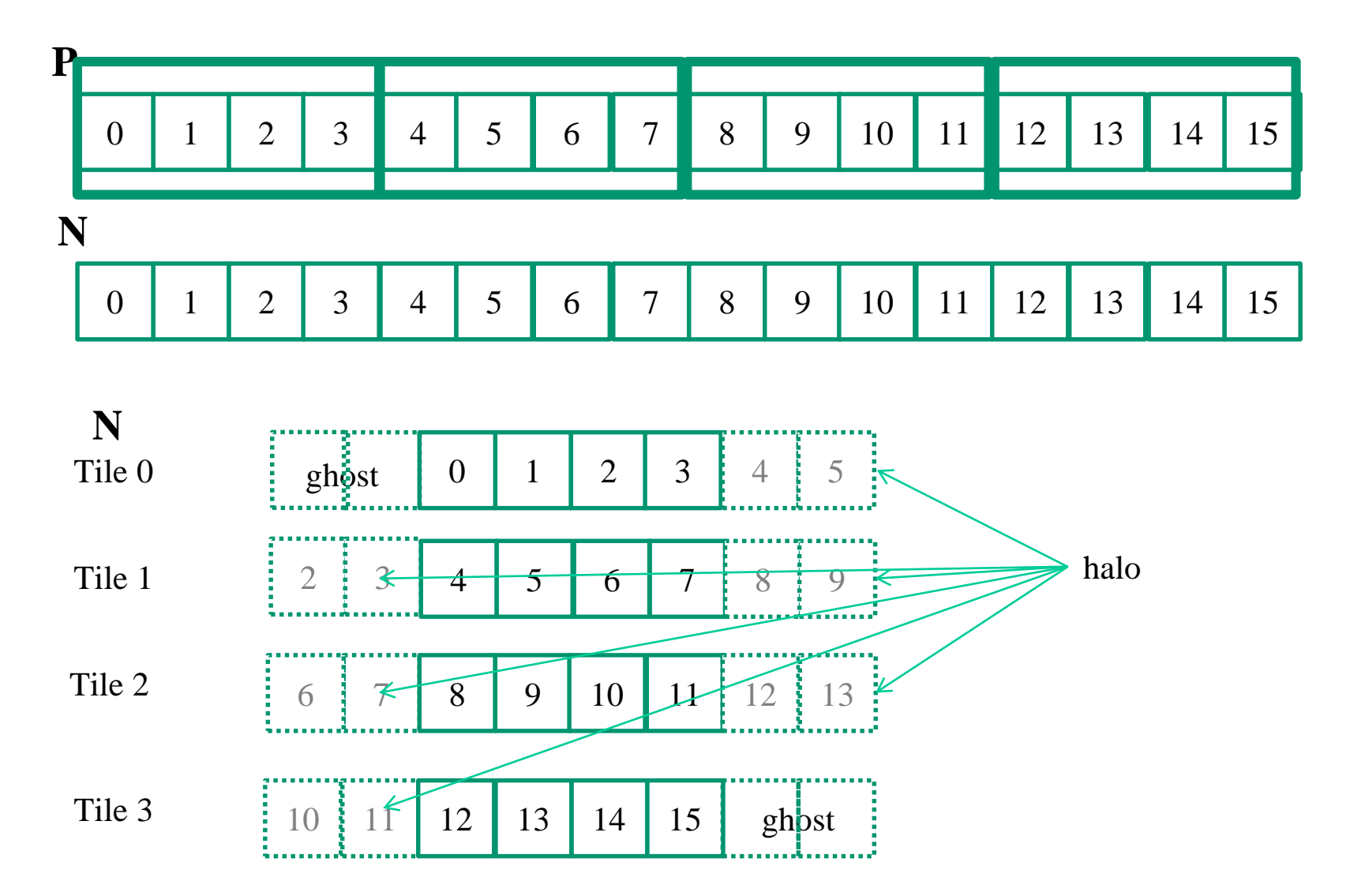

# Loading Left Halo

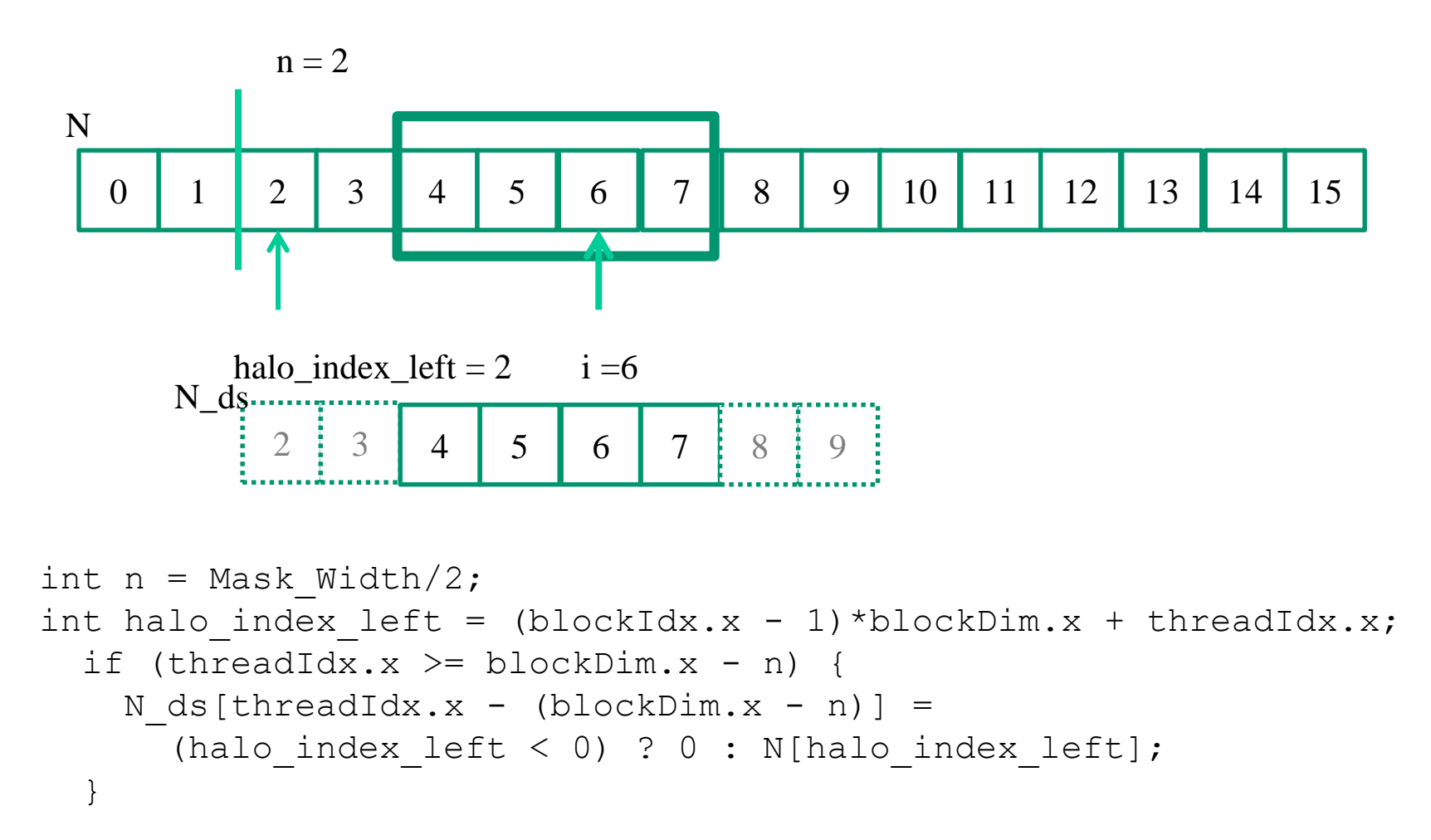

# Loading Internal Elements

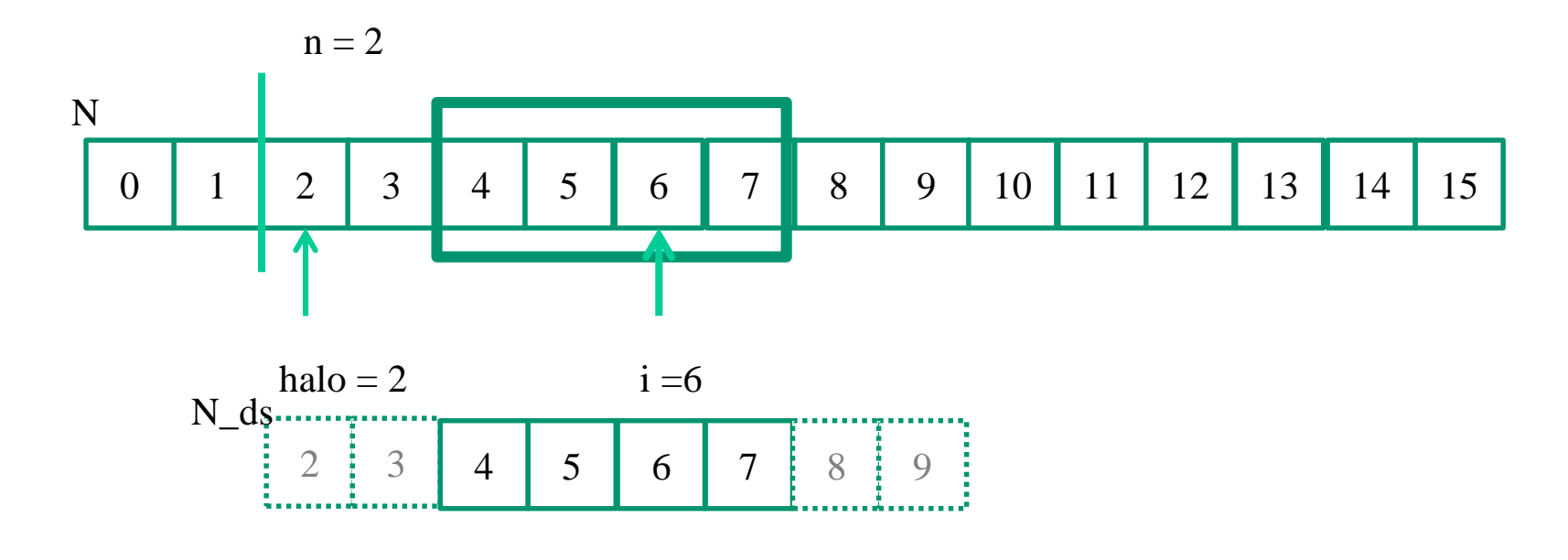

N ds[n + threadIdx.x] = N[blockIdx.x\*blockDim.x + threadIdx.x];

# Loading Right Halo

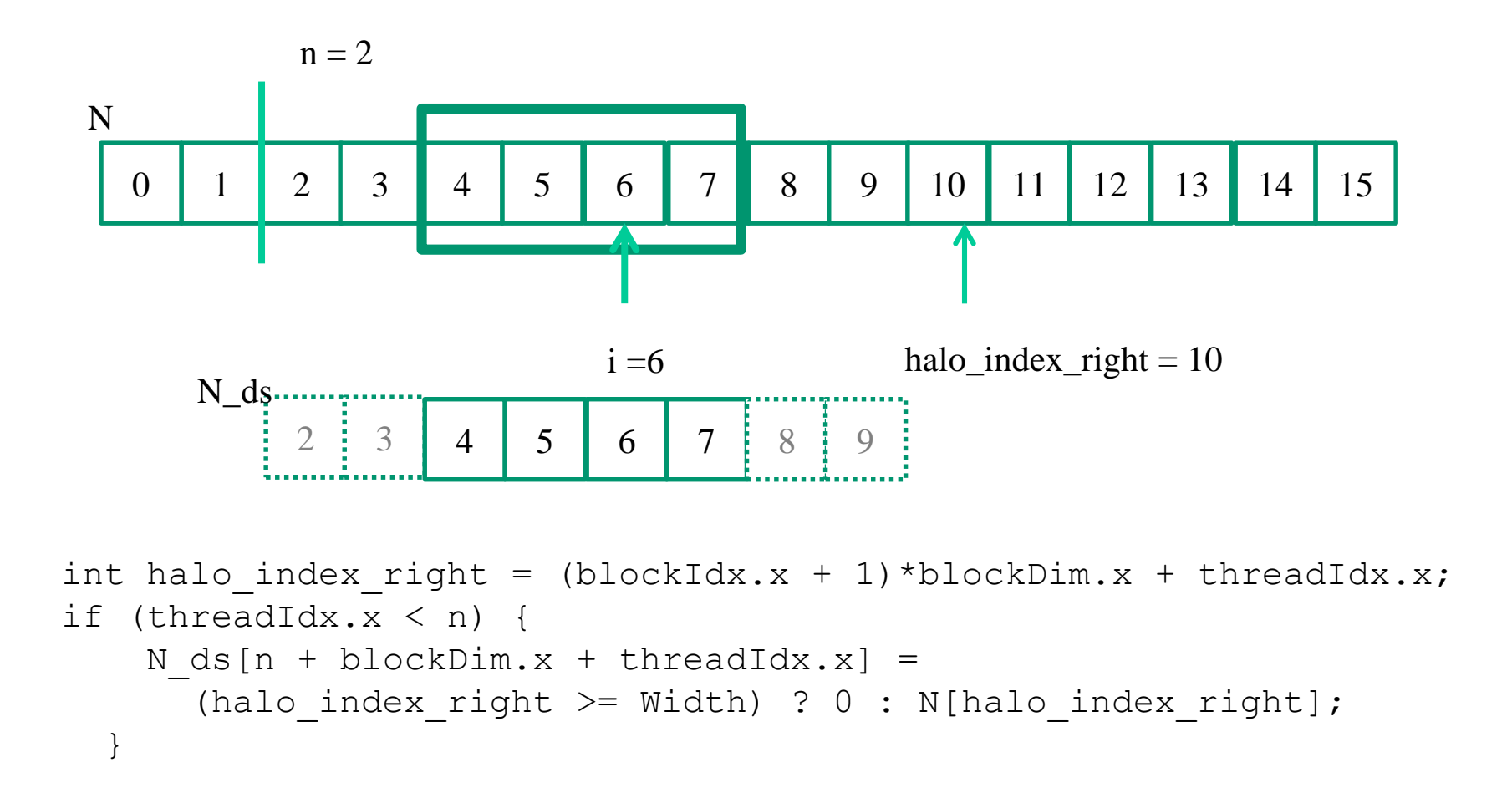

```
qlobal void convolution 1D tiled kernel(float *N, float *P, int Mask Width,
int Width) {
```

```
int i = blockIdx.x * blockDim.x + threadIdx.x;shared float N ds[TILE SIZE + MAX MASK WIDTH - 1];
int n = Mask Width/2;
int halo index left = (blockIdx.x - 1)*blockDim.x + threadIdx.x;
if (threadIdx.x >= blockDim.x - n) {
  N ds[threadIdx.x - (blockDim.x - n)] =
    (halo index left < 0) ? 0 : N[halo index left];
}
N ds[n + threadIdx.x] = N[blockIdx.x*blockDim.x + threadIdx.x];
int halo index right = (blockIdx.x + 1)*blockDim.x + threadIdx.x;
if (threadIdx.x < n) {
  N ds[n + blockDim.x + threadIdx.x] =
    (halo index right >= Width) ? 0 : N[halo index right];
}
 syncthreads();
float Pvalue = 0;for(int j = 0; j < Mask Width; j++) {
  Pvalue += N ds[threadIdx.x + j]*M[j];}
P[i] = Pvalue;
```
}

# Shared Memory Data Reuse

2 3 4 5 6 7 8 9  $N_d$ s  $\frac{1}{2}$ Mask\_Width is 5

- Element 2 is used by thread 4  $(1X)$
- Element 3 is used by threads 4, 5 (2X)
- Element 4 is used by threads 4, 5, 6 (3X)
- Element 5 is used by threads 4, 5, 6, 7 (4X)
- Element 6 is used by threads 4, 5, 6, 7 (4X)
- Element 7 is used by threads 5, 6, 7 (3X)
- Element 8 is used by threads 6, 7 (2X)
- Element 9 is used by thread 7 (1X)

#### Ghost Cells

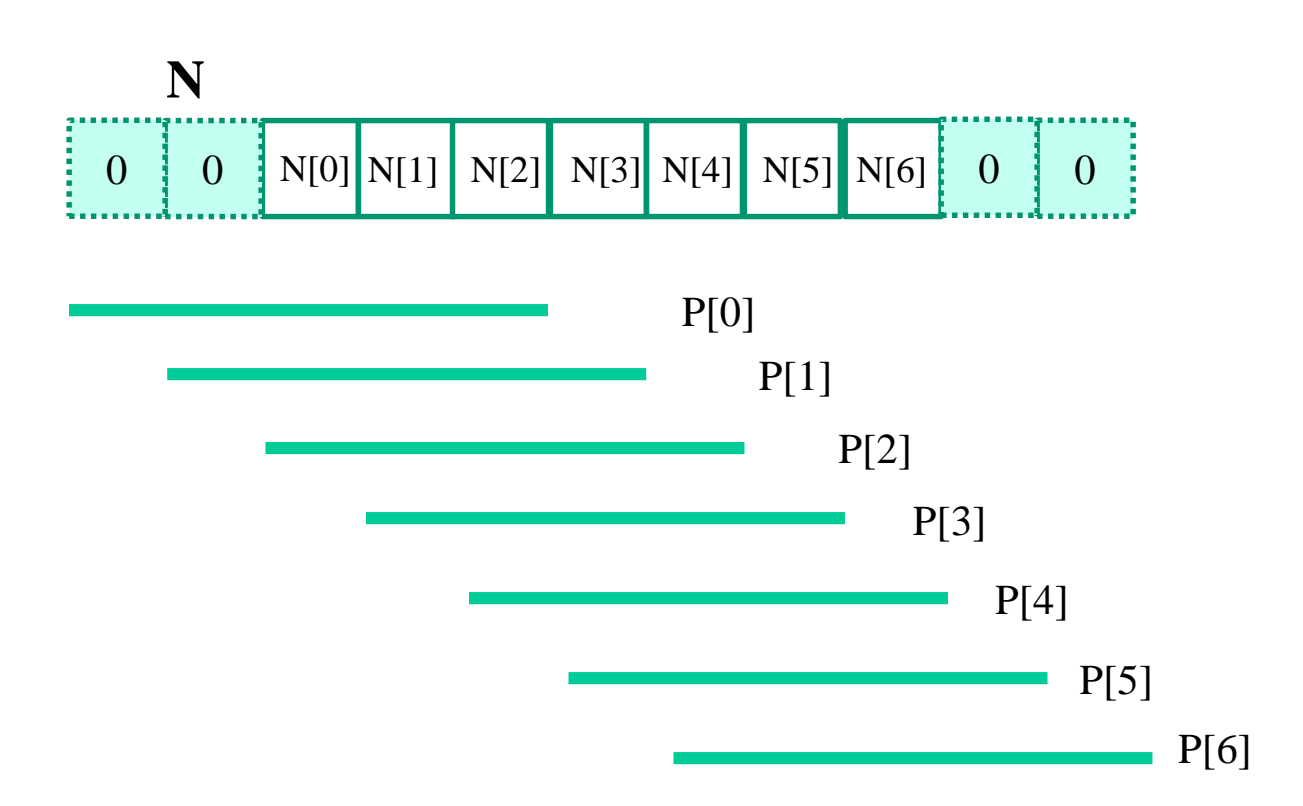

```
qlobal void convolution 1D tiled cache kernel(float *N, float *P,
int Mask_Width, int Width) {
  int i = blockIdx.x*blockDim.x + threadIdx.x;
  shared float N ds[TILE SIZE];
 N ds[threadIdx.x] = N[i];
   syncthreads();
  int This tile start point = blockIdx.x * blockDim.x;
  int Next tile start point = (blockIdx.x + 1) * blockDim.x;
  int N start point = i - (Mask Width/2);
  float Pvalue = 0;
  for (int j = 0; j < Mask Width; j +) {
     int N_index = N_start_point + j;
     if (N_index >= 0 && N_index < Width) {
       if ((N index >= This tile start point)
         &&&(N\text{ index} < \text{Next tile start point})) {
         Pvalue += N ds[threadIdx.x+j-(Mask Width/2)]*M[j];} else {
         Pvalue += N[N index] * M[j];}
     }
  }
 P[i] = Pvalue;
}
```
## Analysis – Small 1D Example

6  $\frac{1}{2}$  7 8 9 10 11 12 13 14 15 16 17 N\_ds Mask Width is 5 15 8 9 10 11 12 13 14 15 P

- TILE SIZE = 8, Mask Width=5
- Output and input tiles for block 1
- For Mask Width = 5, each block loads  $8+5-1 = 12$  elements (12 memory loads)

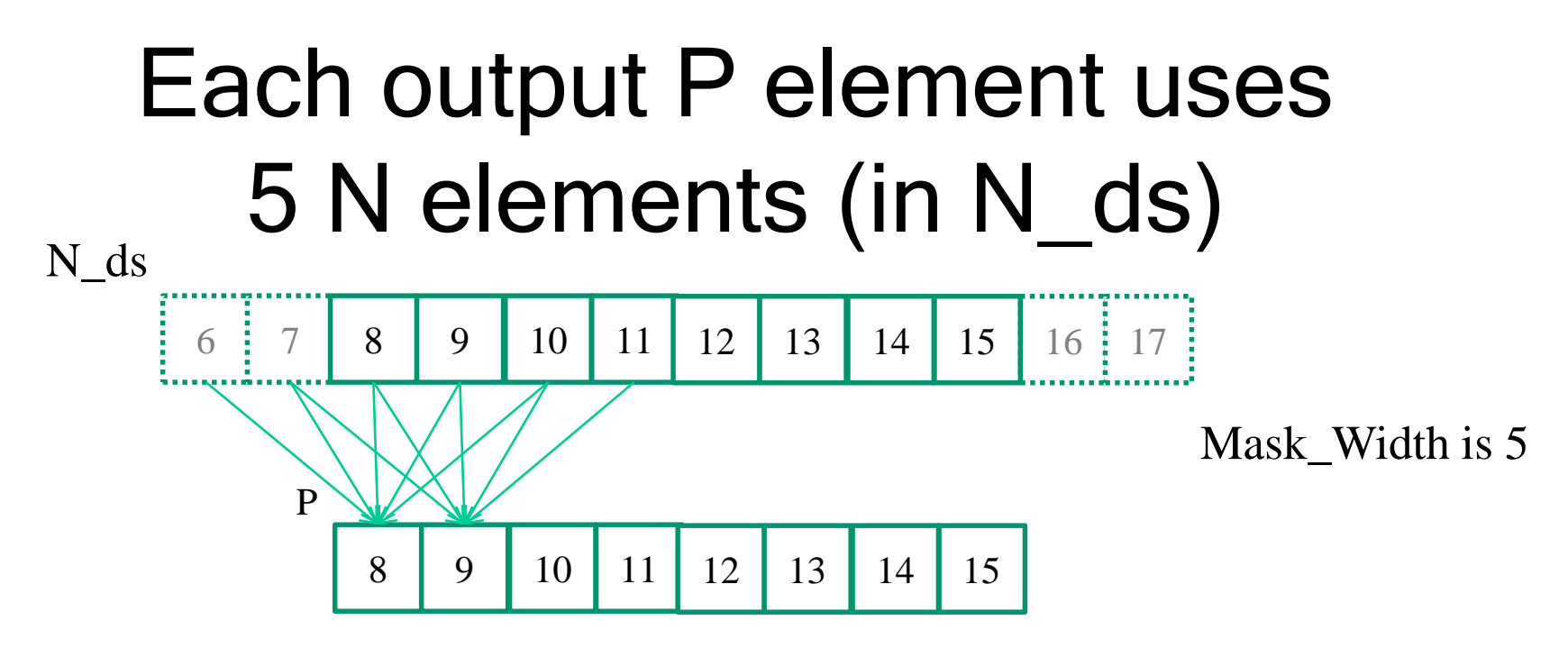

- P[8] uses N[6], N[7], N[8], N[9], N[10]
- P[9] uses N[7], N[8], N[9], N[10], N[11]
- P[10] uses N[8], N[9], N[10], N[11], N[12]
- …
- P[14] uses N[12], N[13], N[14], N[15],N[16]
- P[15] uses N[13], N[14], N[15], N[16], N[17]

A Total of 8 \* 5 N elements are used for the output tile.

### A simple way to calculate tiling benefit

- (8+5-1)=12 elements loaded
- 8\*5 global memory accesses replaced by shared memory accesses
- This gives a bandwidth reduction of 40/12=3.3

# In General, in 1D

- TILE SIZE + Mask Width -1 elements loaded
- TILE SIZE \* Mask\_Width global memory accesses replaced by shared memory access

• This gives a reduction of bandwidth by (TILE\_SIZE \*Mask\_Width)/(TILE\_SIZE+Mask\_Width-1)

# Another Way to Look at Reuse

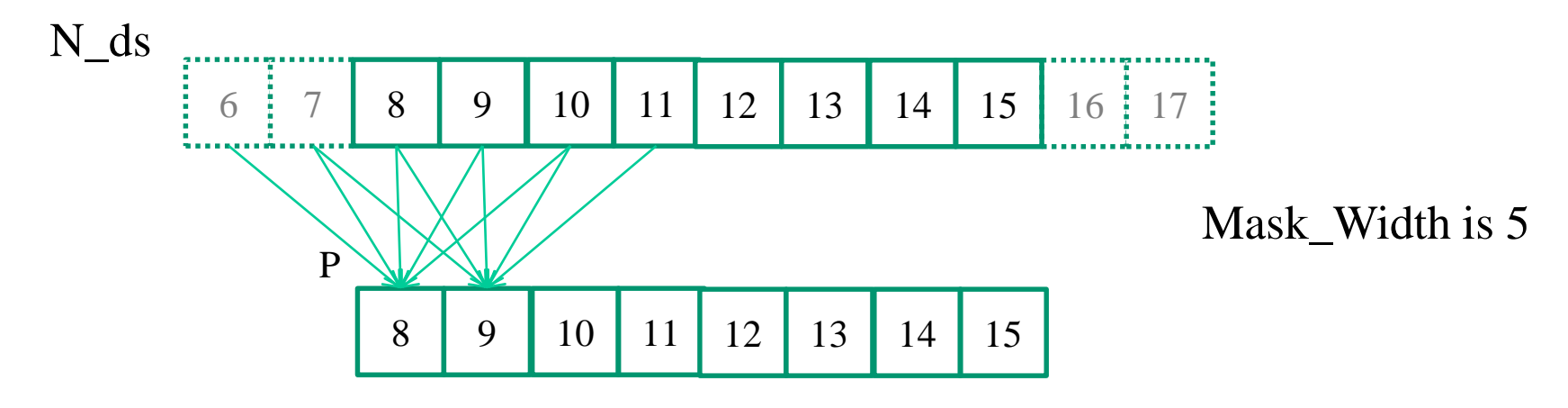

- N[6] is used by  $P[8]$  (1X)
- N[7] is used by  $P[8]$ ,  $P[9]$   $(2X)$
- N[8] is used by P[8], P[9], P[10] (3X)
- N[9] is used by P[8], P[9], P[10], P[11] (4X)
- N[10] is used by P[8], P[9], P[10], P[11], P[12] (5X)
- $\dots(5X)$
- N[14] is uses by P[12], P[13], P[14], P[15]  $(4X)$
- N[15] is used by P[13], P[14], P[15] (3X)

## Another Way to Look at Reuse

- Each time an N ds element is used, it replaces an access to the global memory N element
- The total number of global memory accesses (to the  $(8+5-1)=12$  N elements) replaced by shared memory accesses is

$$
1 + 2 + 3 + 4 + 5*(8-5+1) + 4 + 3 + 2 + 1
$$
  
= 10 + 20 + 10  
= 40  
So the reduction is  
40/12 = 3.3

## Ghost Elements

- For a boundary tile, we load TILE SIZE + (Mask Width-1)/2 elements
	- 10 in our example of Tile\_Width =8 and Mask Width=5
- Computing boundary elements do not access global memory for ghost cells

– Total accesses is  $3 + 4 + 6*5 = 37$  accesses

#### The reduction is  $37/10 = 3.7$

# In General for 1D Internal Tiles

• The total number of global memory accesses to the (TILE\_SIZE+Mask\_Width-1) N elements replaced by shared memory accesses is

1 + 2 + … + Mask\_Width-1+ Mask\_Width \* (TILE\_SIZE - Mask\_Width+1)  $\overline{+}$  Mask\_Width-1+... + 2 + 1 = ((Mask\_Width-1) \*Mask\_Width)/2+ Mask\_Width\*(TILE\_SIZE-Mask\_Width+1) + ((Mask\_Width-1) \*Mask\_Width)/2

= (Mask\_Width-1) \*Mask\_Width+ Mask\_Width\*(TILE\_SIZE-Mask Width+1)

= Mask\_Width\*(TILE\_SIZE)

## Bandwidth Reduction in 1D

• The reduction is

Mask\_Width \* (TILE\_SIZE)/(TILE\_SIZE+Mask\_Width-1)

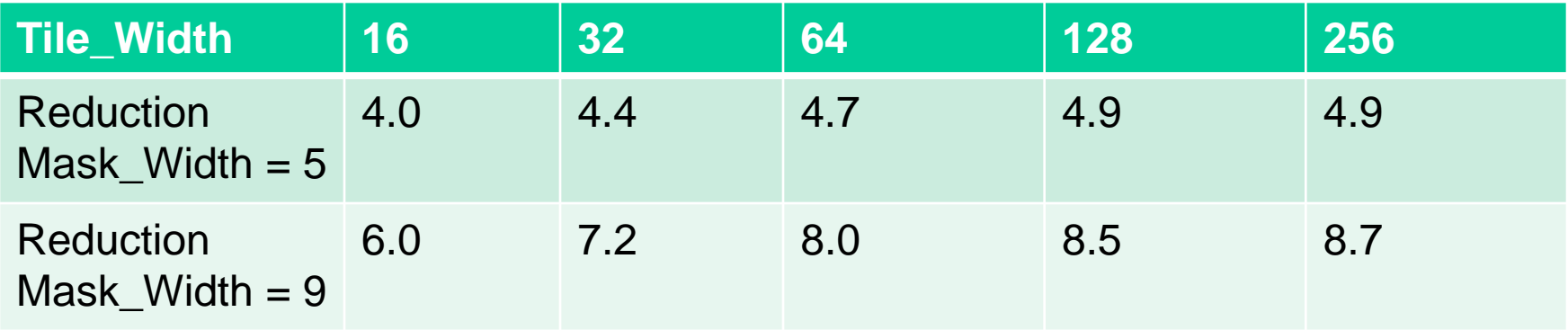

# Tiling P

- Use a thread block to calculate a tile of P
	- Each output tile is of TILE\_SIZE for both x and y
	- row\_o = blockIdx.y\*TILE\_SIZE + ty;
	- $-$  col o = blockIdx.x\*TILE SIZE + tx;

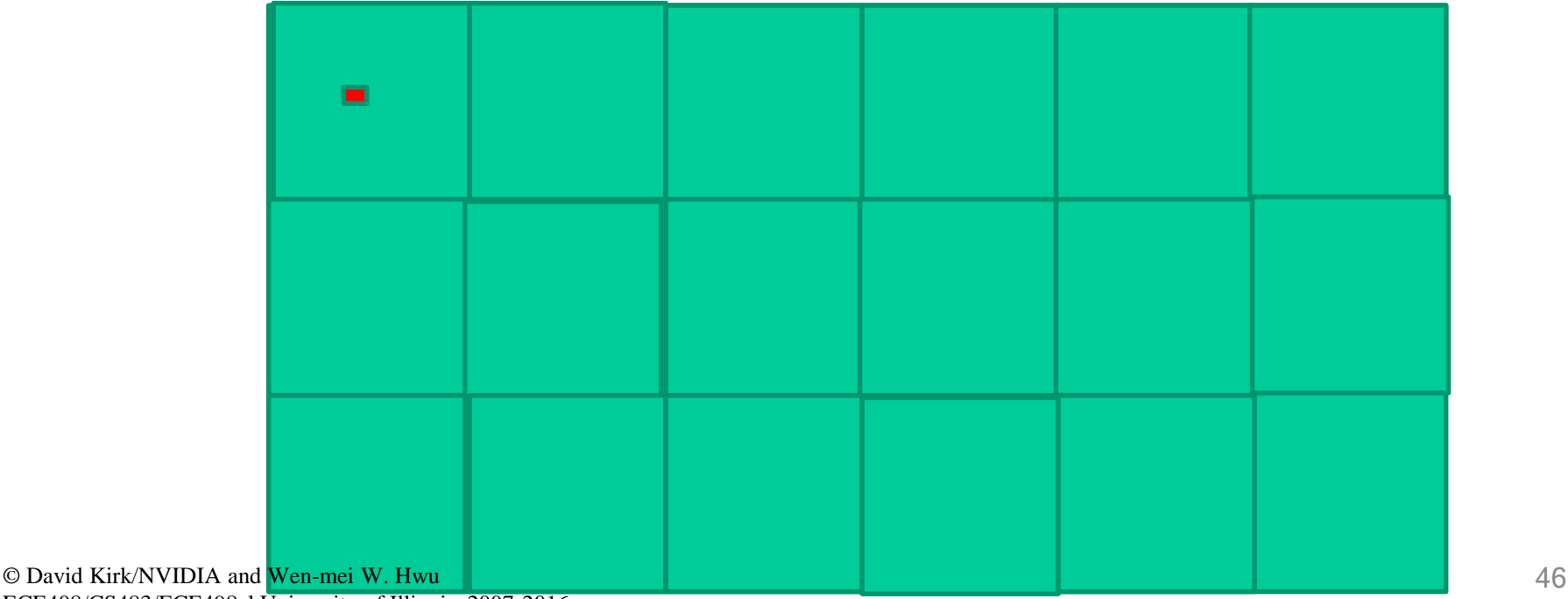

# Tiling N

• Each N element is used in calculating up to KERNEL\_SIZE \* KERNEL\_SIZE P elements (all elements in the tile)

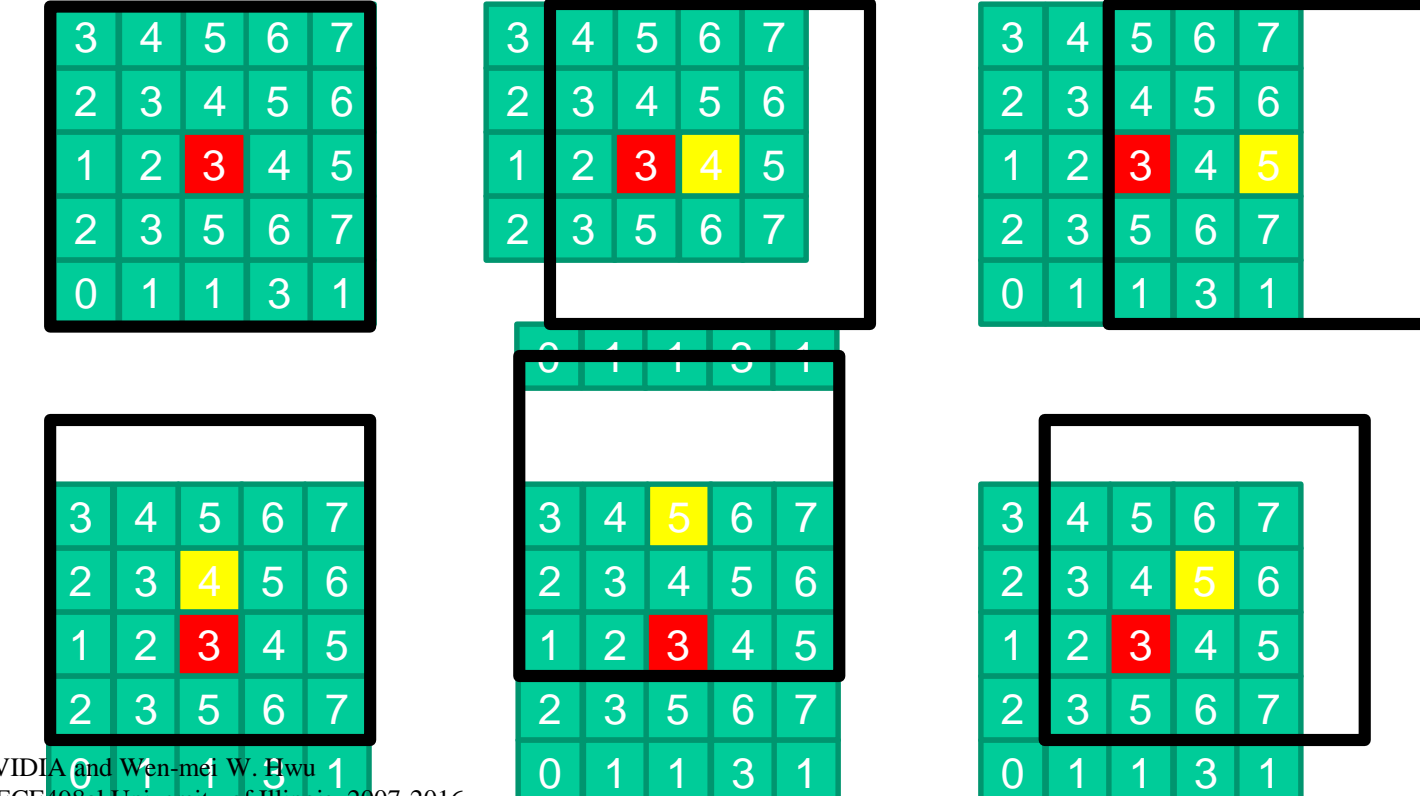

© David Kirk/NVIDIA and Wen-mei W. Hwu 1 ECE408/CS483/ECE498al Univ

### Input tiles need to be larger than output tiles

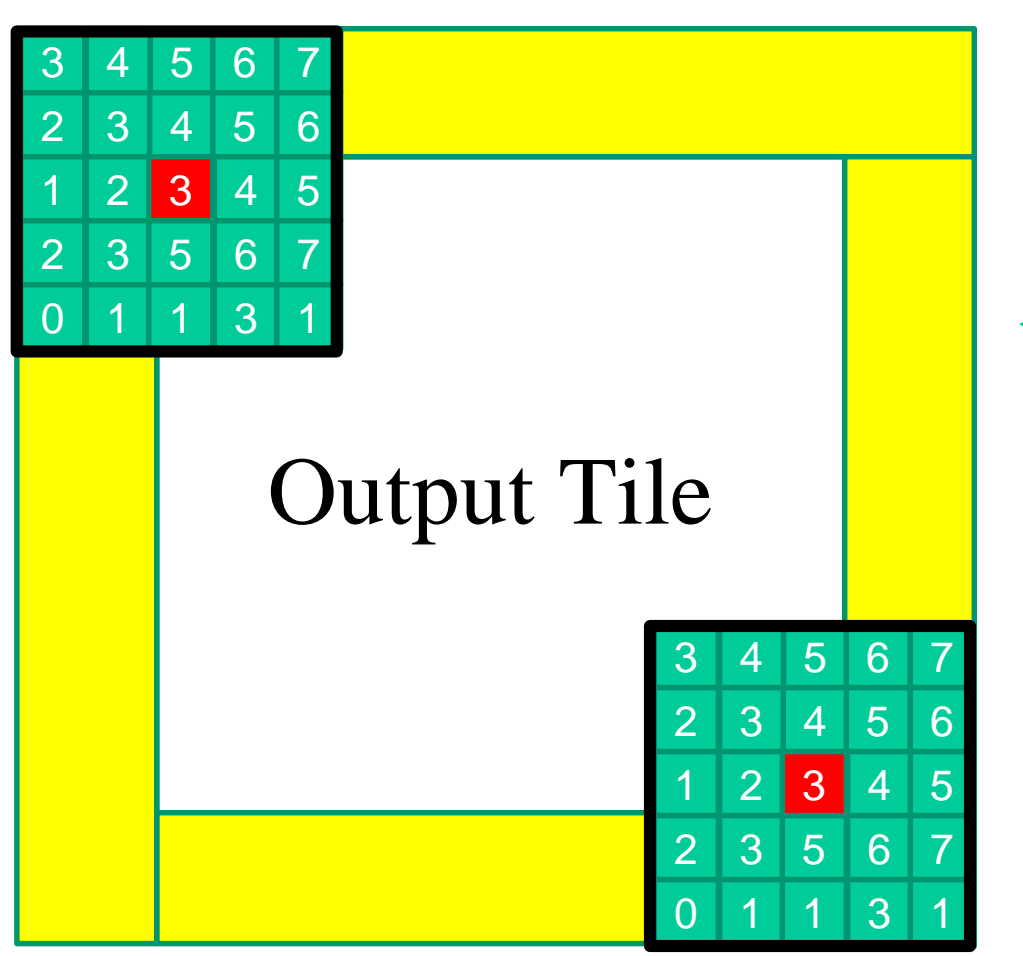

← Input Tile

We will use a strategy where the input tile will be loaded into the shared memory.

# Dealing with Mismatch

- Use a thread block that matches input tile
	- Each thread loads one element of the input tile
	- Some threads do not participate in calculating output
		- There will be if statements and control divergence

### Shifting from output coordinates to input coordinates

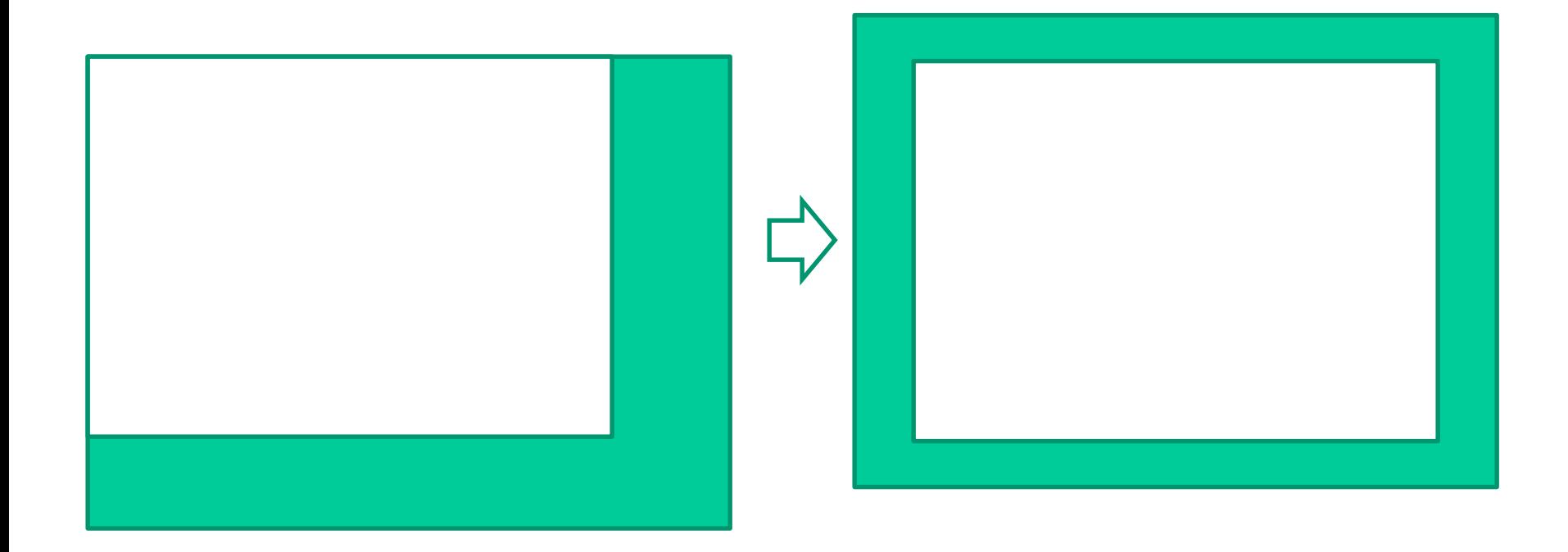

### Shifting from output coordinates to input coordinates

- int  $tx = threadIdx.x;$
- int ty = threadIdx.y;
- int row  $o = blockIdx.y * TILE SIZE + ty;$
- int col  $o = blockIdx.x * TILE SIZE + tx;$
- int row i = row  $o 2$ ; int col i = col o - 2;

### Threads that loads halos outside N should return 0.0

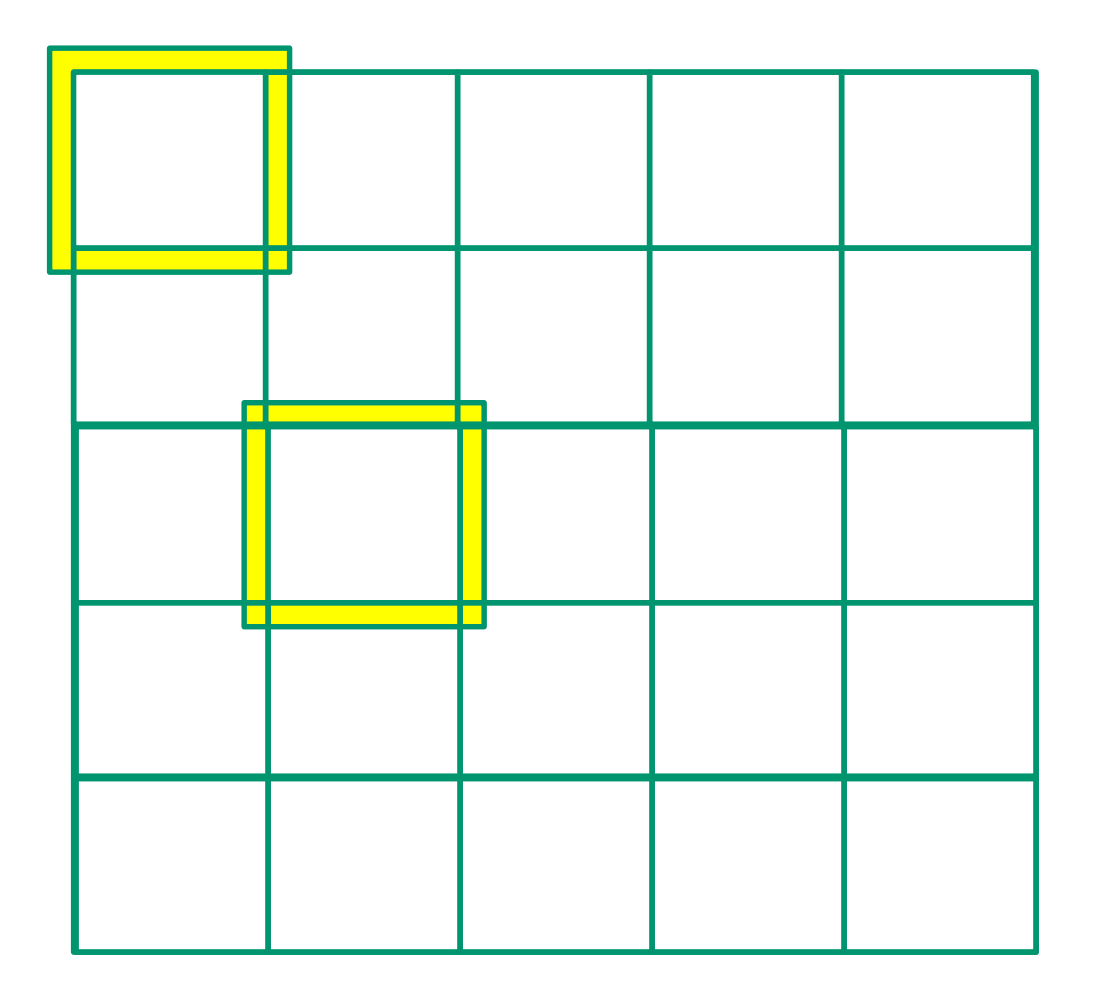

### Taking Care of Boundaries

float output =  $0.0f$ ;

if((row i  $>= 0$ ) && (row i < N.height) && (col i  $>= 0$ ) && (col i < N.width) ) {  $Ns[ty][tx] = N.elements[row i*N.width]$ + col\_i]; } else{

```
Ns[ty][tx] = 0.0f;}
```
### Some threads do not participate in calculating output

if(ty < TILE SIZE && tx < TILE SIZE){ for(i = 0; i < 5; i++) { for( $j = 0; j < 5; j++)$  { output  $+=$  Mc[i][j]  $*$  Ns[i+ty][j+tx]; } }

### Some threads do not write output

if(row  $\circ$  < P.height && col  $\circ$  < P.width) P.elements[row  $\circ$  \* P.width + col o] = output;

}

## Setting Block Size

#### #define BLOCK\_SIZE (TILE\_SIZE + 4)

dim3 dimBlock(BLOCK\_SIZE,BLOCK\_SIZE);

In general, block size should be tile size + (kernel size -1)

#### dim3 dimGrid(N.width/TILE\_SIZE, N.height/TILE\_SIZE, 1)

## More on Sizes

- BLOCK SIZE is limited by the maximal number of threads in a thread block
- Input tile sizes could be could be N<sup>\*</sup>TILE SIZE + (KERNEL SIZE-1)
	- By having each thread calculate N input points (thread coarsening)
	- N is limited is limited by the shared memory size
- KERNEL SIZE is decided by application needs

# 8x8 Output Tile

- KERNEL SIZE = 5
- 12X12=144 N elements need to be loaded into shared memory
- The calculation of each P element needs to access 25 N elements
- 8X8X25 = 1600 global memory accesses are converted into shared memory accesses
- A reduction of  $1600/144 = 11X$

# In General in 2D

- (TILE SIZE+ KERNEL SIZE -1)<sup>2</sup> N elements need to be loaded into shared memory
- The calculation of each P element needs to access KERNEL\_SIZE <sup>2</sup>N elements
- TILE\_SIZE<sup>2</sup> \* KERNEL\_SIZE<sup>2</sup> global memory accesses are converted into shared memory accesses

• The reduction is

#### TILE\_SIZE<sup>2</sup> \* KERNEL\_SIZE <sup>2</sup>/ (TILE SIZE+ KERNEL SIZE -1)<sup>2</sup>

## Bandwidth Reduction in 2D

• The reduction is

### TILE\_SIZE<sup>2</sup> \* KERNEL\_SIZE <sup>2</sup>/ (TILE\_SIZE+ KERNEL\_SIZE -1)<sup>2</sup>

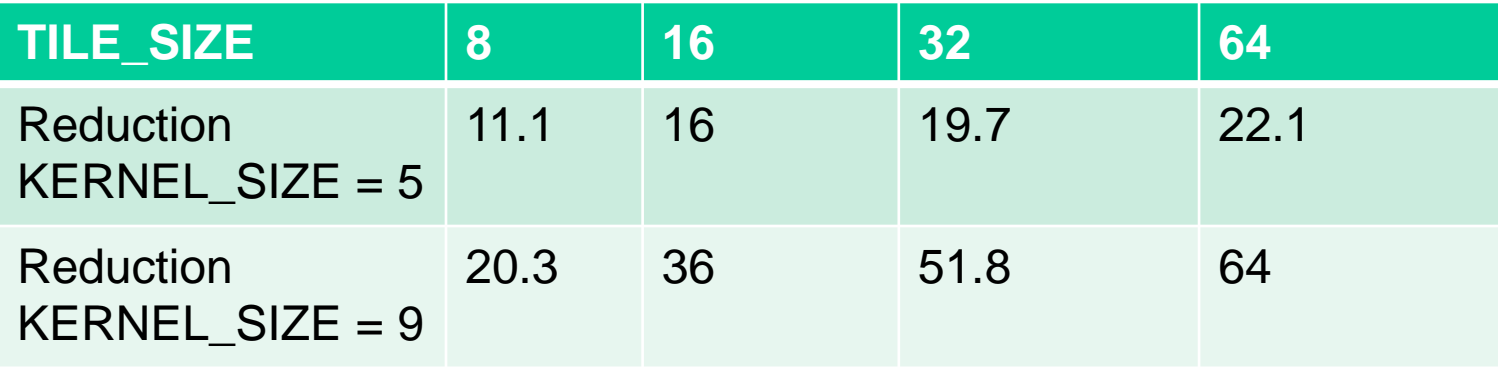

#### Reduction Trees

## Partition and Summarize

- A commonly used strategy for processing large input data sets
	- There is no required order of processing elements in a data set (associative and commutative)
	- Partition the data set into smaller chunks
	- Have each thread to process a chunk
	- Use a reduction tree to summarize the results from each chunk into the final answer
- We will focus on the reduction tree step for now
- Google and Hadoop MapReduce frameworks are examples of this pattern

### Reduction enables other techniques

- Reduction is also needed to clean up after some commonly used parallelizing transformations
- Privatization
	- Multiple threads write into an output location
	- Replicate the output location so that each thread has a private output location
	- Use a reduction tree to combine the values of private locations into the original output location

## What is a reduction computation

- Summarize a set of input values into one value using a "reduction operation"
	- Max
	- Min
	- Sum
	- Product
	- Often with user defined reduction operation function as long as the operation
		- Is associative and commutative
		- Has a well-defined identity value (e.g., 0 for sum)

### A sequential reduction algorithm performs N operations - O(N)

- Initialize the result as an identity value for the reduction operation
	- Smallest possible value for max reduction
	- Largest possible value for min reduction
	- 0 for sum reduction
	- 1 for product reduction
- Scan through the input and perform the reduction operation between the result value and the current input value

### A parallel reduction tree algorithm performs N-1 Operations in log(N) steps

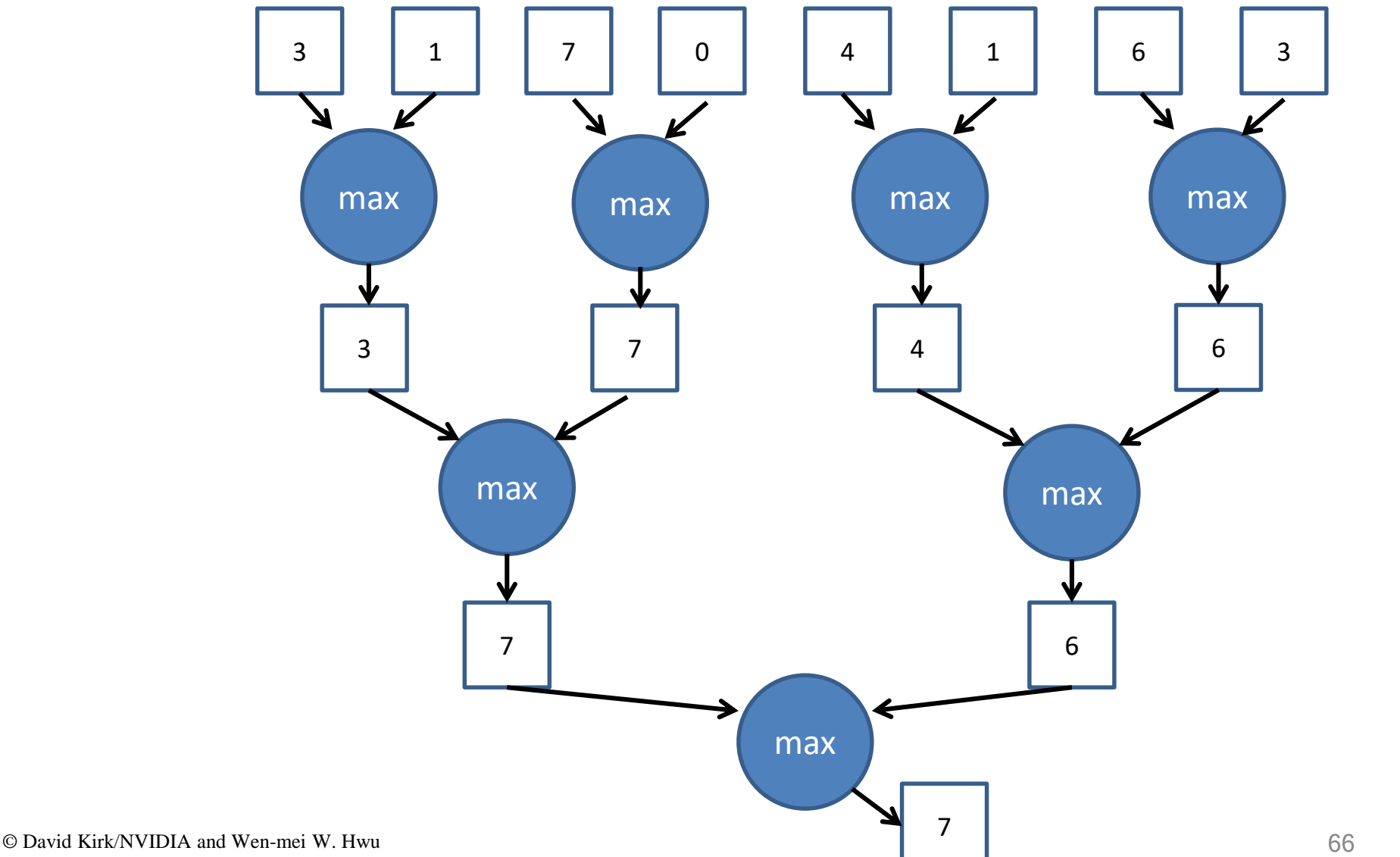

### A tournament is a reduction tree with "max" operation

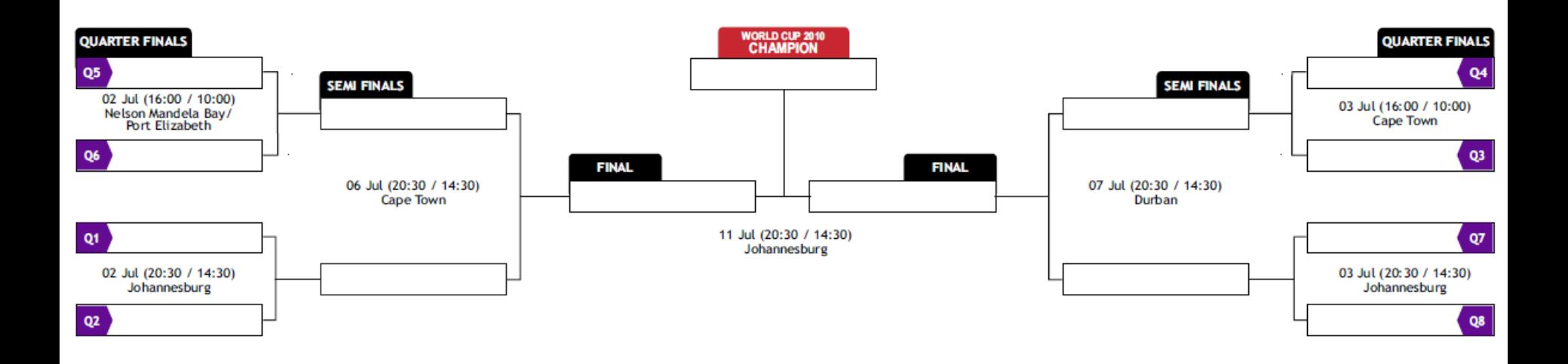

# A Quick Analysis

- For N input values, the reduction tree performs
	- $-(1/2)N + (1/4)N + (1/8)N + ... (1/N) = (1 (1/N))N = N-1$ operations
	- In Log (N) steps 1,000,000 input values take 20 steps
		- Assuming that we have enough execution resources
	- Average Parallelism (N-1)/Log(N))
		- For  $N = 1,000,000$ , average parallelism is 50,000
		- However, peak resource requirement is 500,000!
- This is a work-efficient parallel algorithm
	- The amount of work done is comparable to sequential
	- Many parallel algorithms are not work efficient

# A Sum Reduction Example

- Parallel implementation:
	- Recursively halve # of threads, add two values per thread in each step
	- Takes log(n) steps for n elements, requires n/2 threads
	- Assume an in-place reduction using shared memory
		- The original vector is in device global memory
		- The shared memory is used to hold a partial sum vector
		- Each step brings the partial sum vector closer to the sum
		- The final sum will be in element 0
		- Reduces global memory traffic due to partial sum values

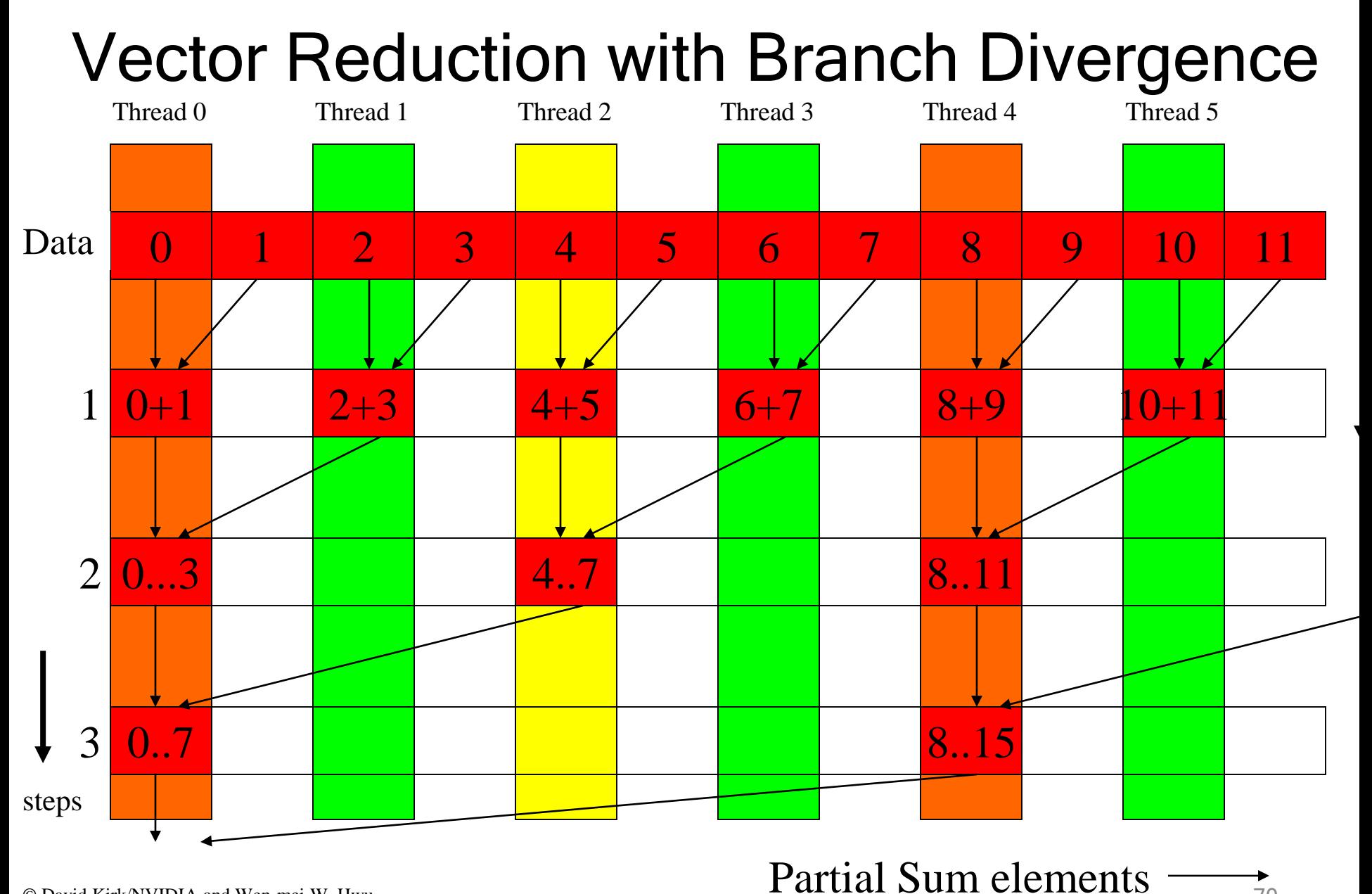

© David Kirk/NVIDIA and Wen-mei W. Hwu ECE408/CS483/ECE498al University of Illinois, 2007-2016

## Some Observations

- In each iteration, two control flow paths will be sequentially traversed for each warp
	- Threads that perform addition and threads that do not
	- Threads that do not perform addition still consume execution resources
- No more than half of threads will be executing after the first step
	- All odd index threads are disabled after first step
	- After the 5<sup>th</sup> step, entire warps in each block will fail the if test, poor resource utilization but no divergence.
		- This can go on for a while, up to 5 more steps  $(1024/32=16=2^5)$ , where each active warp only has one productive thread until all warps in a block retire

## Thread Index Usage Matters

- In some algorithms, one can shift the index usage to improve the divergence behavior – Commutative and associative operators
- Reduction satisfies this criterion
# A Better Strategy

• Always compact the partial sums into the first locations in the partialSum[] array

• Keep the active threads consecutive

### An Example of 16 threads

Thread 0 Thread 1 Thread 2

Thread 14 Thread 15

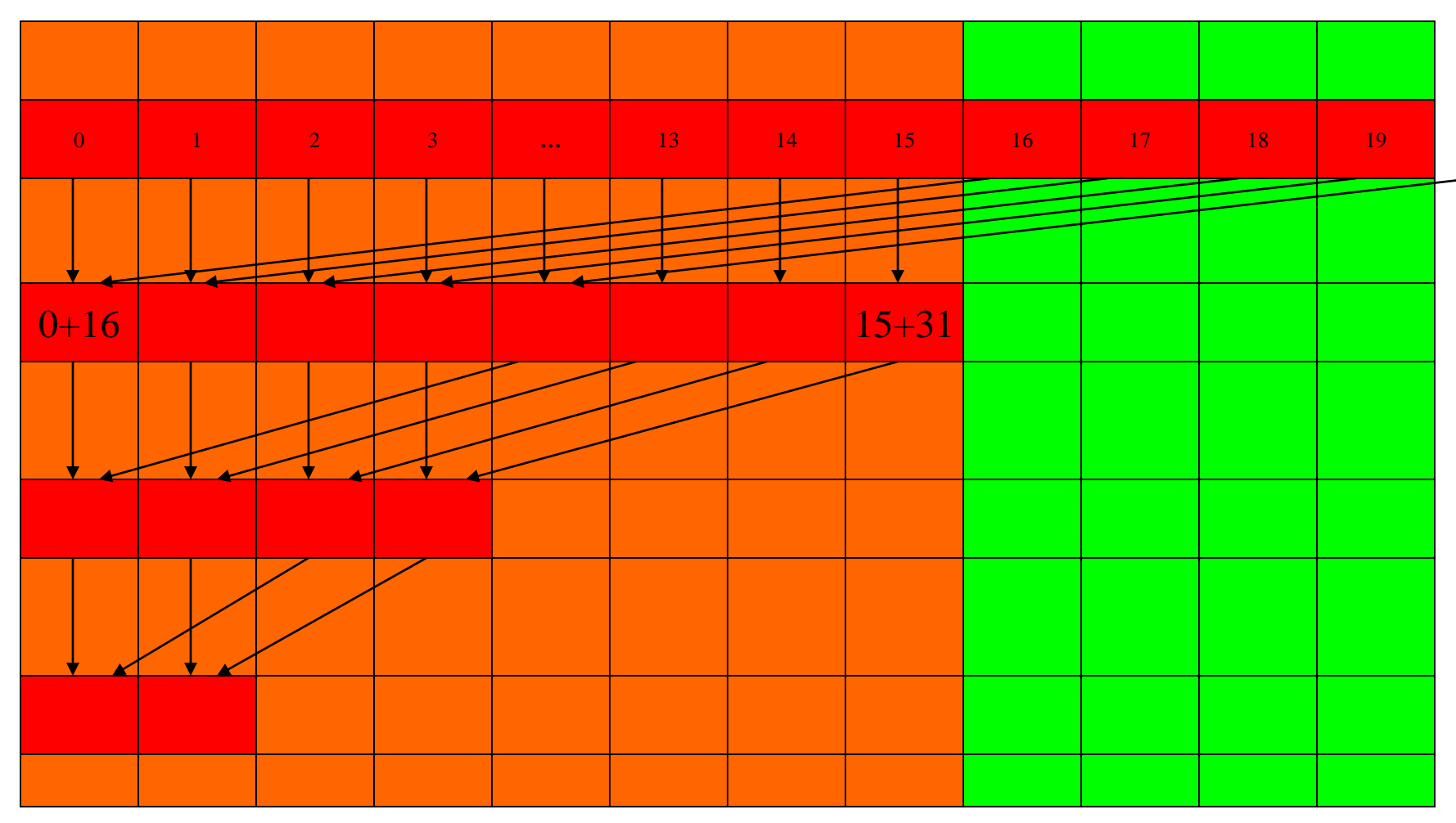

### A Better Reduction Kernel

```
for (unsigned int stride = blockDim.x/2; 
    stride >= 1; stride >>= 1) 
{
    __syncthreads();
  if (t < stride)
    partialSum[t] += partialSum[t+stride];
}
```
# A Quick Analysis

- For a 1024 thread block
	- No divergence in the first 5 steps
	- 1024, 512, 256, 128, 64, 32 consecutive threads are active in each step
	- The final 5 steps will still have divergence

### Parallel Algorithm Overhead

**\_\_shared\_\_ float partialSum[2\*BLOCK\_SIZE];**

```
unsigned int t = threadIdx.x;
unsigned int start = 2*blockIdx.x*blockDim.x;
partialSum[t] = input[start + t];
partialSum[blockDim+t] = input[start+ blockDim.x+t];
for (unsigned int stride = blockDim.x/2; 
     stride >= 1; stride >>= 1) 
 {
   __syncthreads();
  if (t < stride)
     partialSum[t] += partialSum[t+stride];
 }
```
### Parallel Algorithm Overhead

**\_\_shared\_\_ float partialSum[2\*BLOCK\_SIZE];**

```
unsigned int t = threadIdx.x;
unsigned int start = 2*blockIdx.x*blockDim.x;
partialSum[t] = input[start + t];
partialSum[blockDim+t] = input[start+ blockDim.x+t];
for (unsigned int stride = blockDim.x/2; 
     stride >= 1; stride >>= 1) 
 {
   __syncthreads();
  if (t < stride)
     partialSum[t] += partialSum[t+stride];
 }
```
## Parallel Execution Overhead

- Although the number of "operations" is N, each operation involves much more complex address calculation and intermediate result manipulation
- If the parallel code is executed on a singlethread hardware, it would be significantly slower than the code based on the original sequential algorithm

### Parallel Prefix Sum (Scan)

# **Objectives**

- Prefix Sum (Scan) algorithms
	- Frequently used for parallel work assignment and resource allocation
	- A key primitive in many parallel algorithms to convert serial computation into parallel computation
	- Based on reduction tree and reverse reduction tree

#### • To learn the concept of double buffering

### (Inclusive) Prefix-Sum (Scan) Definition

Definition: The all-prefix-sums operation takes a binary associative operator  $\bigoplus$ , and an array of n elements  $[x_0, x_1, ..., x_{n-1}],$ 

and returns the array

$$
[X_0, (X_0 \oplus X_1), ..., (X_0 \oplus X_1 \oplus ... \oplus X_{n-1})].
$$

**Example:** If  $\oplus$  is addition, then the all-prefix-sums operation on the array [3 1 7 0 4 1 6 3], would return [3 4 11 11 15 16 22 25].

### A Inclusive Scan Application Example

- Assume that we have a 100-inch bread to feed 10 people
- We know how much each person wants in inches  $-$  [3 5 2 7 28 4 3 0 8 1]
- How do we cut the bread quickly?
- How much will be left
- Method 1: cut the sections sequentially: 3 inches first, 5 inches second, 2 inches third, etc.
- Method 2: calculate Prefix scan – [3, 8, 10, 17, 45, 49, 52, 52, 60, 61] (39 inches left)

# Typical Applications of Scan

- Assigning camp slots
- Assigning farmer market space
- Allocating memory to parallel threads
- Allocating memory buffer to communication channels
- Useful for many parallel algorithms:
	- radix sort
	- quicksort
	- String comparison
	- Lexical analysis
	- Stream compaction
- Polynomial evaluation
- Solving recurrences
- Tree operations
- Histograms
- $\bullet$  Ftc.

#### A Inclusive Sequential Prefix-Sum

Given a sequence ,  $X_1, X_2, ...$ ] Calculate output ,  $y_1, y_2, ...$ ]

Such that

$$
y_0 = x_0
$$
  
\n
$$
y_1 = x_0 + x_1
$$
  
\n
$$
y_2 = x_0 + x_1 + x_2
$$

Using a recursive definition  

$$
y_i = y_{i-1} + x_i
$$

…

### A Work Efficient C Implementation

 $y[0] = x[0]$ ; for  $(i = 1; i < Max i; i++)$  $y[i] = y [i-1] + x[i];$ 

#### Computationally efficient: N additions needed for N elements - O(N)

## A Naïve Inclusive Parallel Scan

- Assign one thread to calculate each y element
- Have every thread to add up all x elements needed for the y element

$$
y_0 = x_0
$$
  
\n
$$
y_1 = x_0 + x_1
$$
  
\n
$$
y_2 = x_0 + x_1 + x_2
$$

"Parallel programming is easy as long as you do not care about performance."

### Parallel Inclusive Scan using Reduction Trees

- Calculate each output element as the reduction of all previous elements
	- Some reduction partial sums will be shared among the calculation of output elements
	- Based on hardware added design by Peter Kogge and Harold Stone at IBM in the 1970s – Kogge-Stone Trees

### A Slightly Better Parallel Inclusive Scan Algorithm

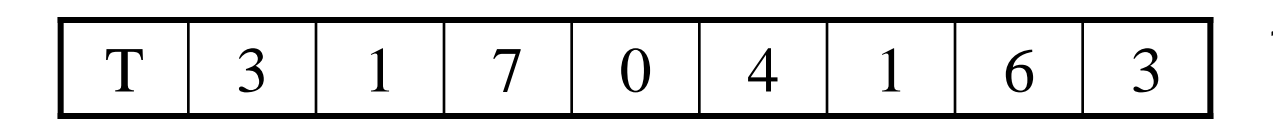

1. Load input from global memory into shared memory array T

Each thread loads one value from the input (global memory) array into shared memory array T.

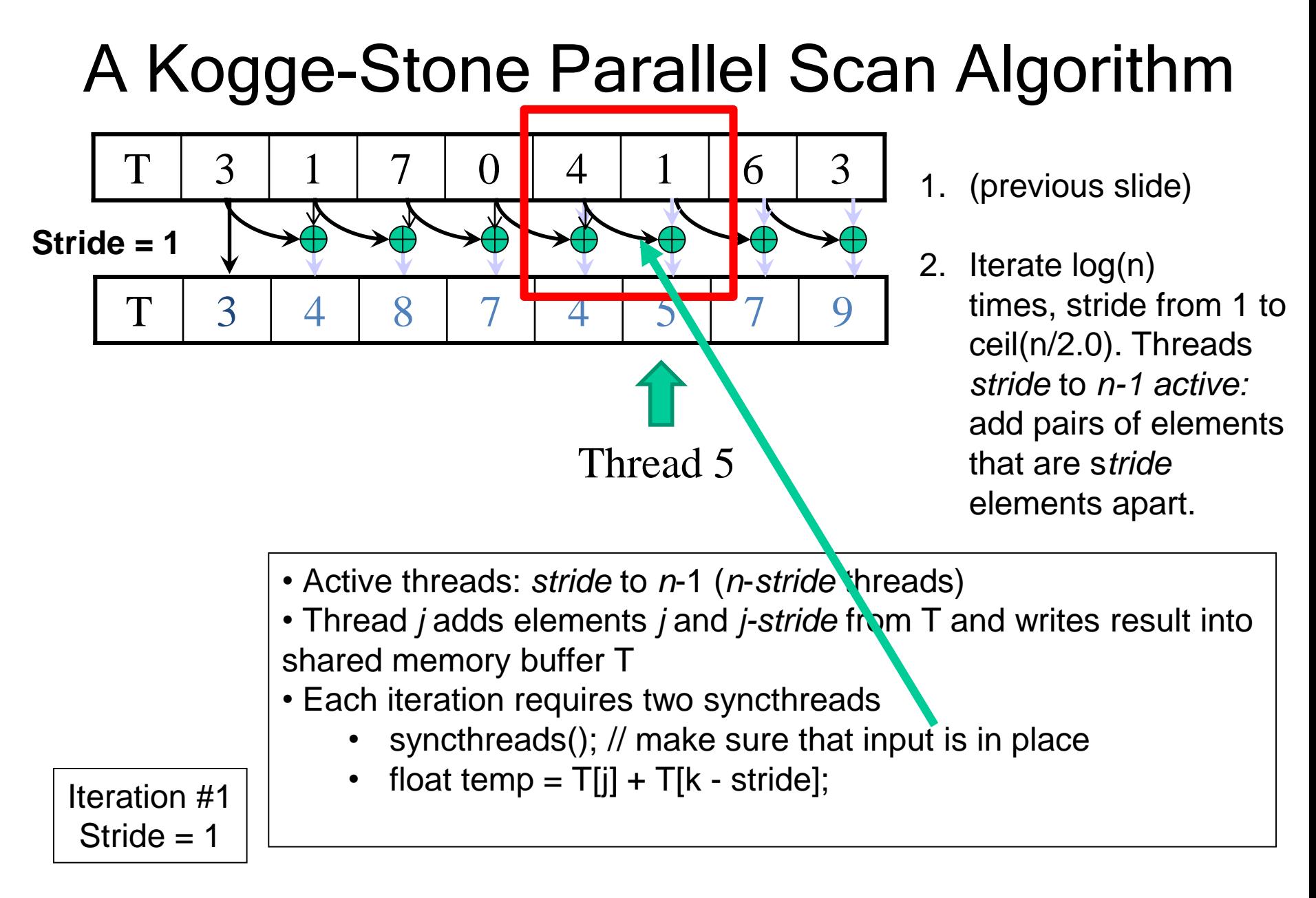

#### A Kogge-Stone Parallel Scan Algorithm

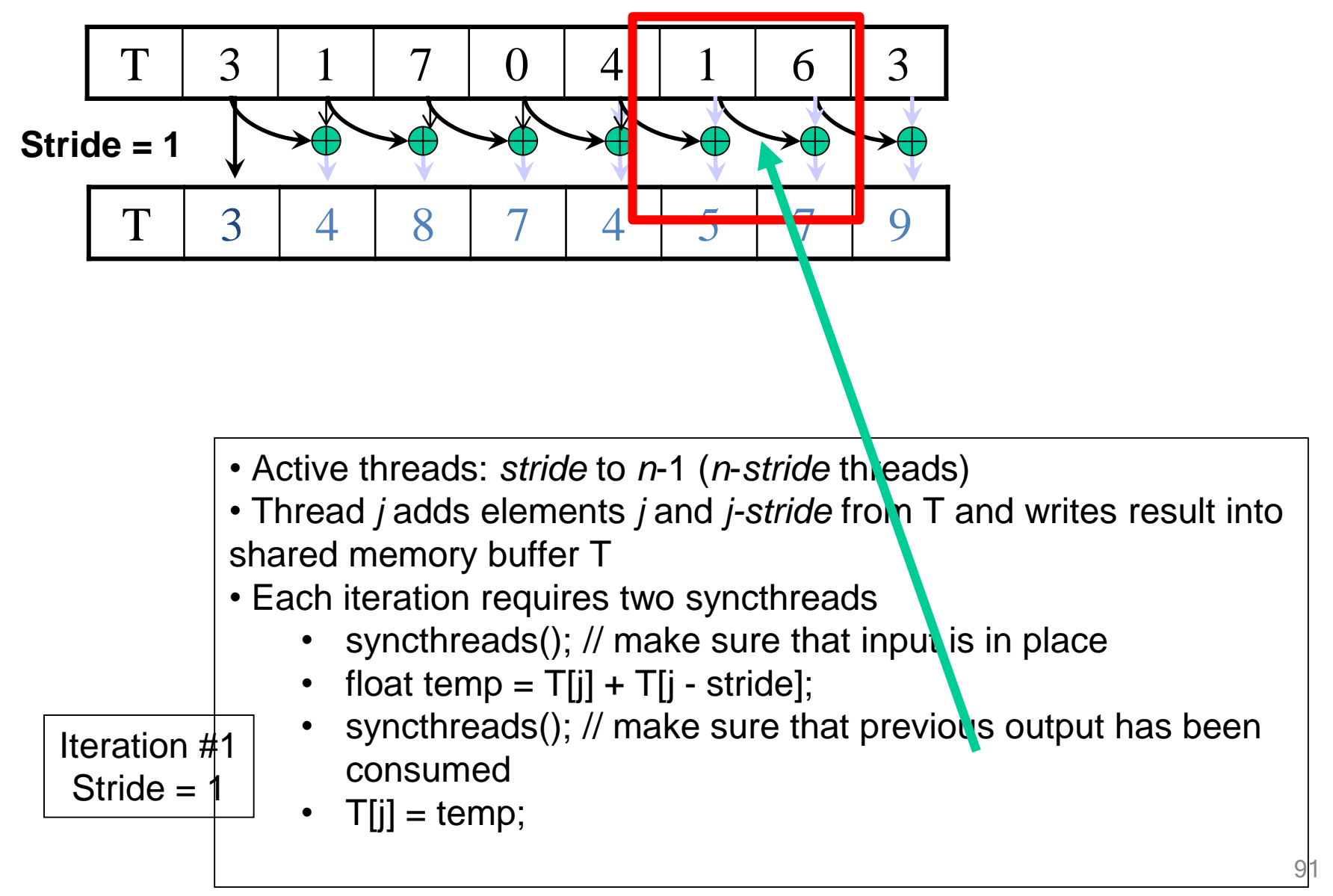

#### A Kogge-Stone Parallel Scan Algorithm

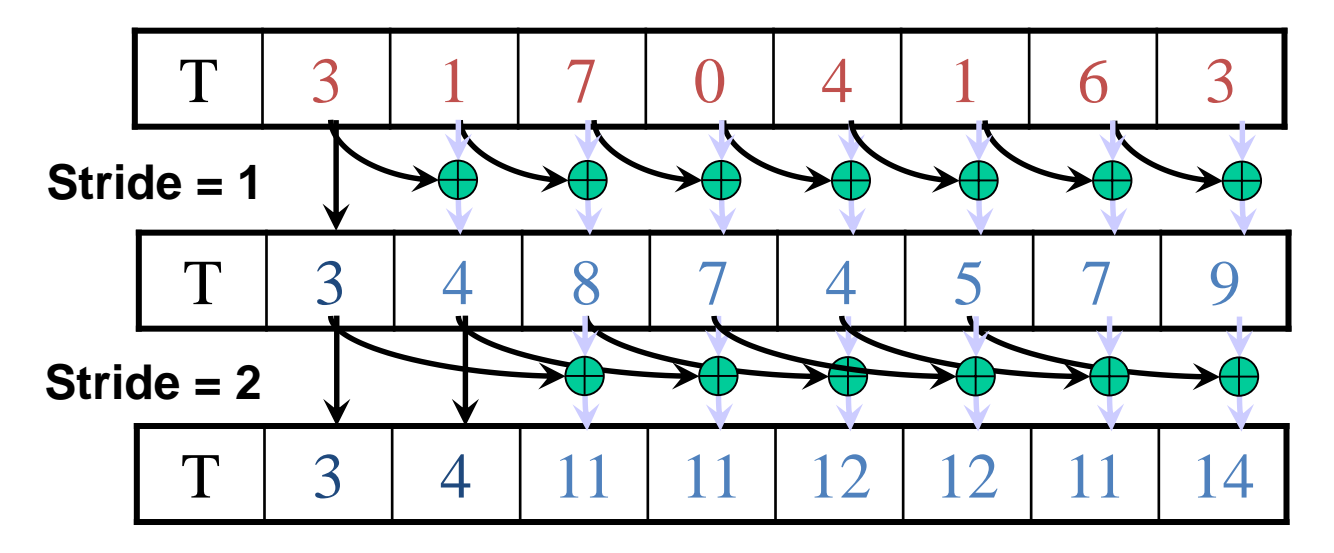

2. Iterate log(n) times, stride from 1 to ceil(n/2.0). Threads *stride* to *n-1 active:*  add pairs of elements that are s*tride* elements apart.

1. …

Iteration #2 Stride  $= 2$ 

#### A Kogge-Stone Parallel Scan Algorithm

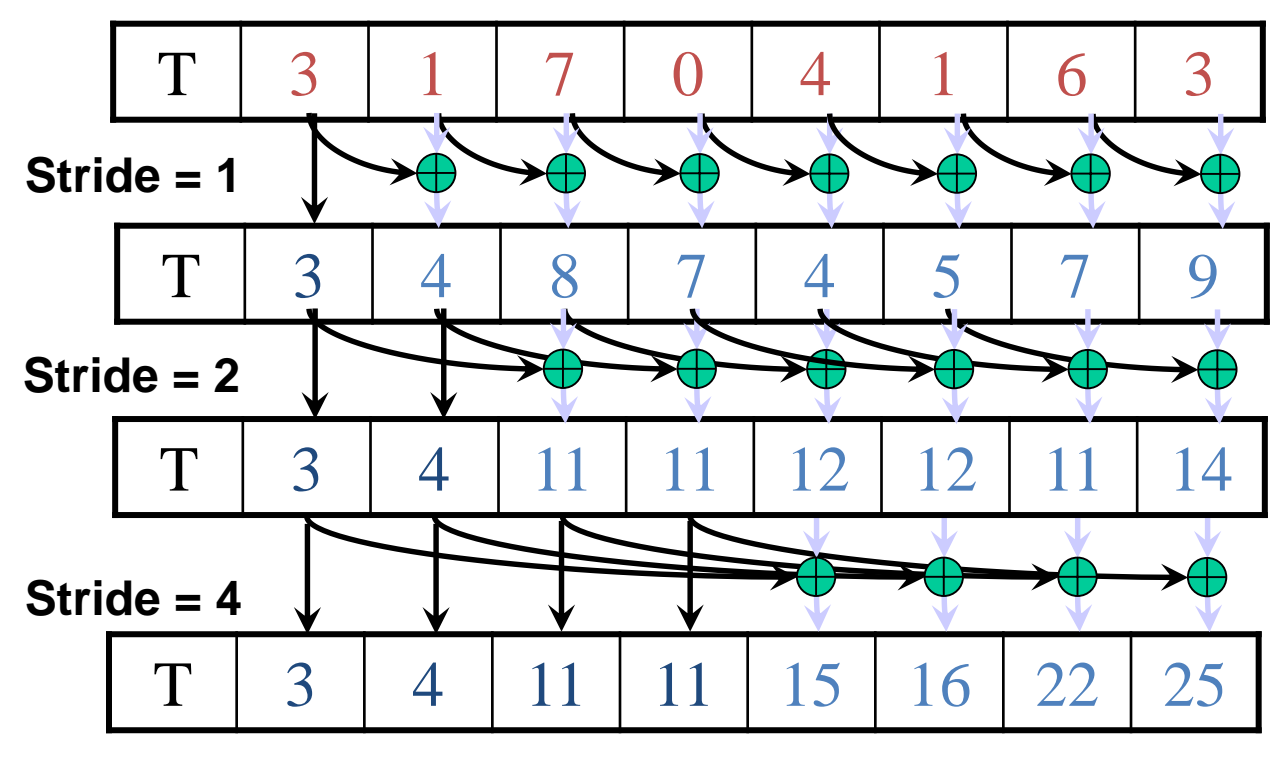

- 1. Load input from global memory to shared memory.
- 2. Iterate log(n) times, stride from 1 to ceil(n/2.0). Threads *stride* to *n-1 active:*  add pairs of elements that are s*tride* elements apart.
- 3. Write output from shared memory to device memory

Iteration #3 Stride  $= 4$ 

# Double Buffering

- Use two copies of data T0 and T1
- Start by using T0 as input and T1 as output
- Switch input/output roles after each iteration
	- Iteration 0: T0 as input and T1 as output
	- Iteration 1: T1 as input and T0 and output
	- Iteration 2: T0 as input and T1 as output
- This is typically implemented with two pointers, source and destination that swap their contents from one iteration to the next
- This eliminates the need for the second syncthreads

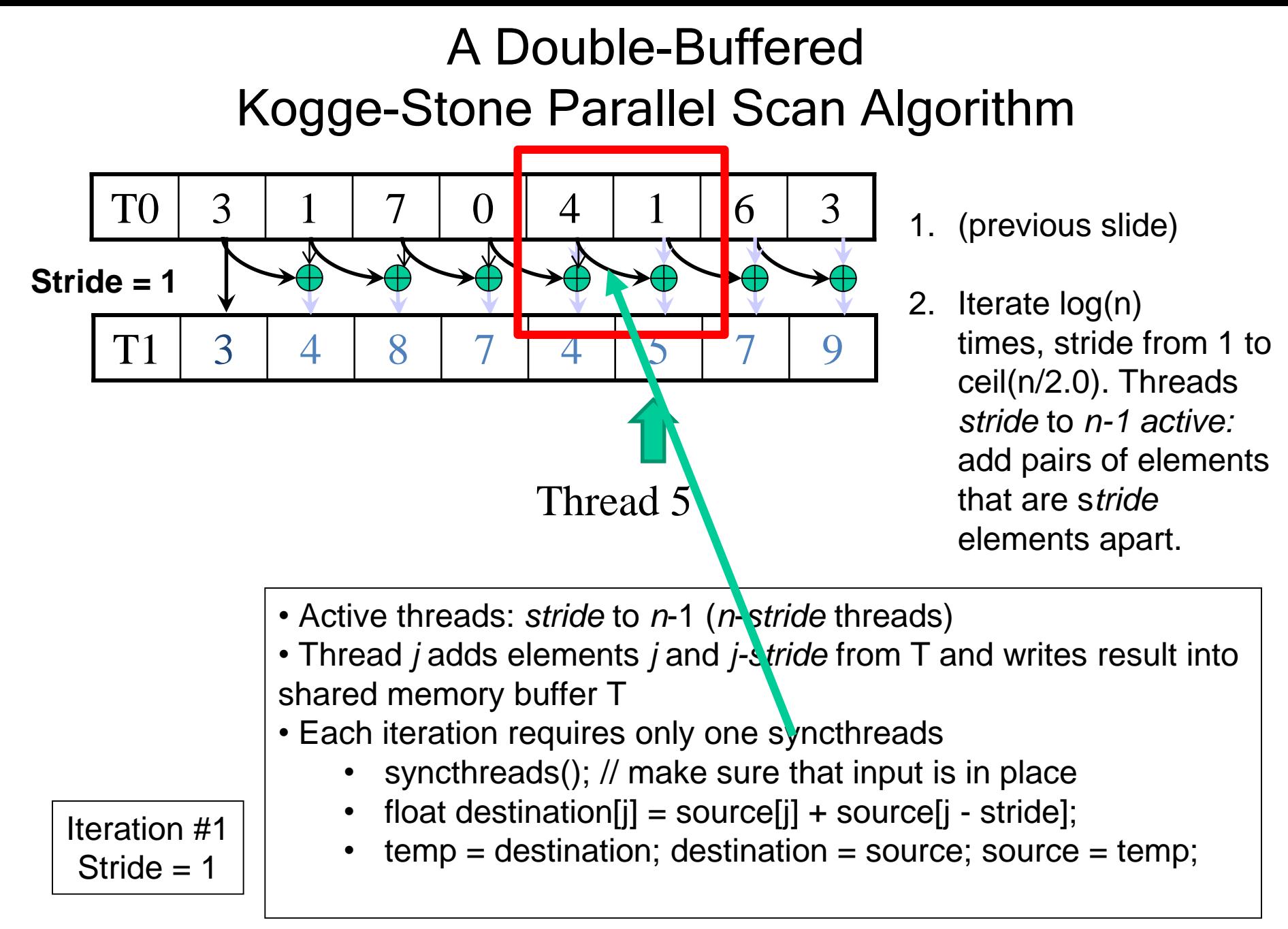

# Work Efficiency Analysis

- A Kogge-Stone scan kernel executes log(n) parallel iterations
	- The steps do  $(n-1)$ ,  $(n-2)$ ,  $(n-4)$ ,  $(n-n/2)$  add operations each
	- Total # of add operations: n \* log(n) (n-1)  $\rightarrow$  O(n\*log(n)) work
- This scan algorithm is not very work efficient
	- $-$  Sequential scan algorithm does n adds
	- A factor of log(n) hurts: 20x for 1,000,000 elements!
	- Typically used within each block, where  $n \leq 1,024$
- A parallel algorithm can be slow when execution resources are saturated due to low work efficiency

#### To be continued…